La Statistica come strumento di analisi nelle scienze umanistiche e comportamentali

**Elementi di Analisi Multivariata**

**V SCUOLA ESTIVA AISV 5 -- 9 ottobre 2009 - Soriano nel Cimino (VT)**

**Sabrina Giordano Dipartimento di Economia e StatisticaUniversità della Calabria sabrina.giordano@unical.it**

# Quale metodo?

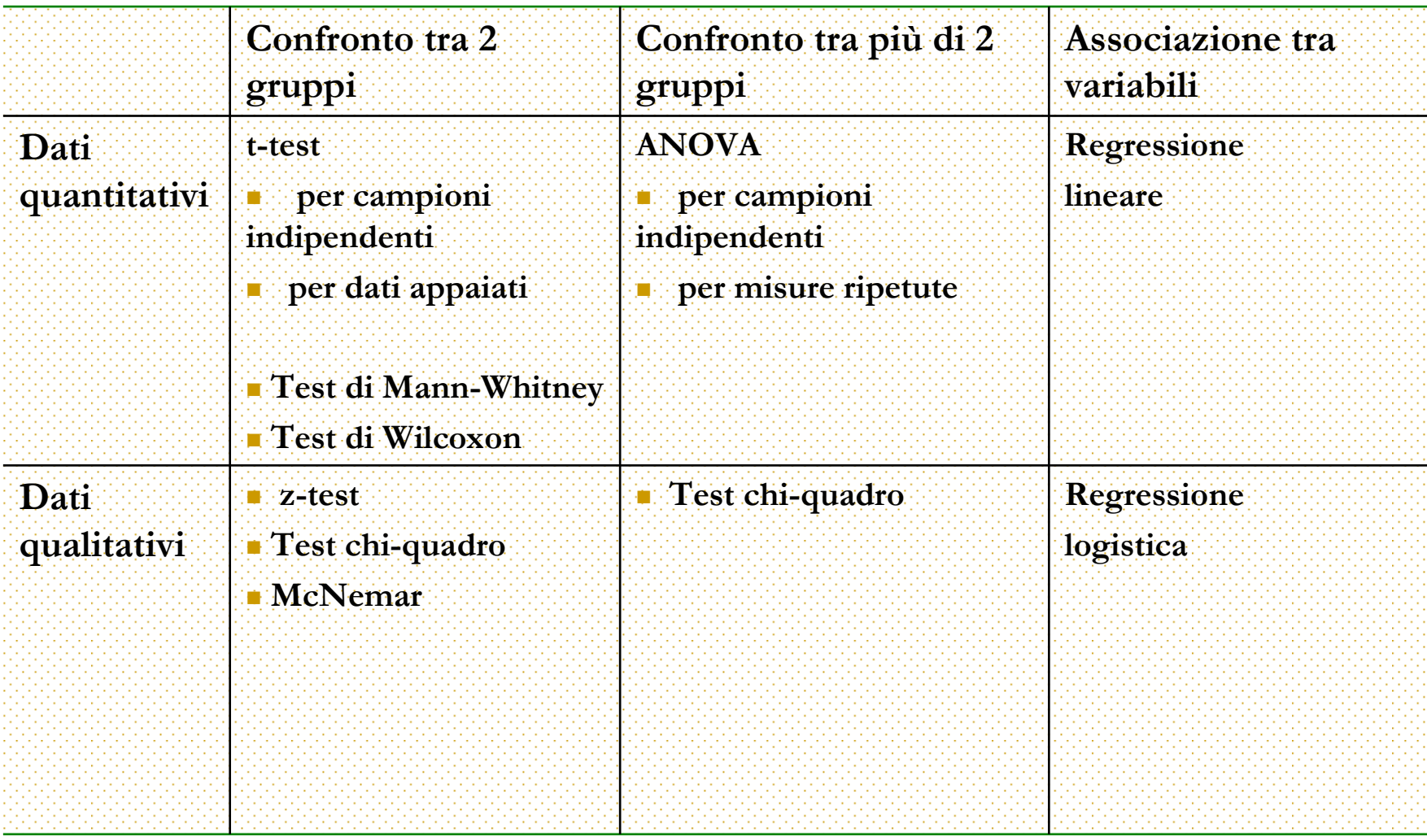

# Confronto tra due gruppi

#### $\Box$ Dati

- oquantitativi: confronto tra due medie
- oqualitativi: confronto tra due proporzioni

- $\Box$ Campioni
- o**o** indipendenti
- o<sup>o</sup> accoppiati

# Confronto tra due medie

(campioni indipendenti)

#### Esempio motivante

*gli psicologi hanno dimostrato che associare delle immagini ad alcune parole favorisce la memorizzazione di queste. Un esperimento è condotto per verificare tale fenomeno. A 40 partecipanti, divisi in due gruppi da 20, è richiesto di ricordare il massimo di parole possibili riportate su una lista leggendole in 5 minuti. Solo ai partecipanti del gruppo 1 viene esplicitamente richiesto di creare delle immagini per legare le parole mentalmente. Alla fine dell'esperimento, i singoli partecipanti elencano le parole ricordate e sulla base di questi dati gli psicologi concludono che l'ausilio delle immagini può influire sulla memoria.*

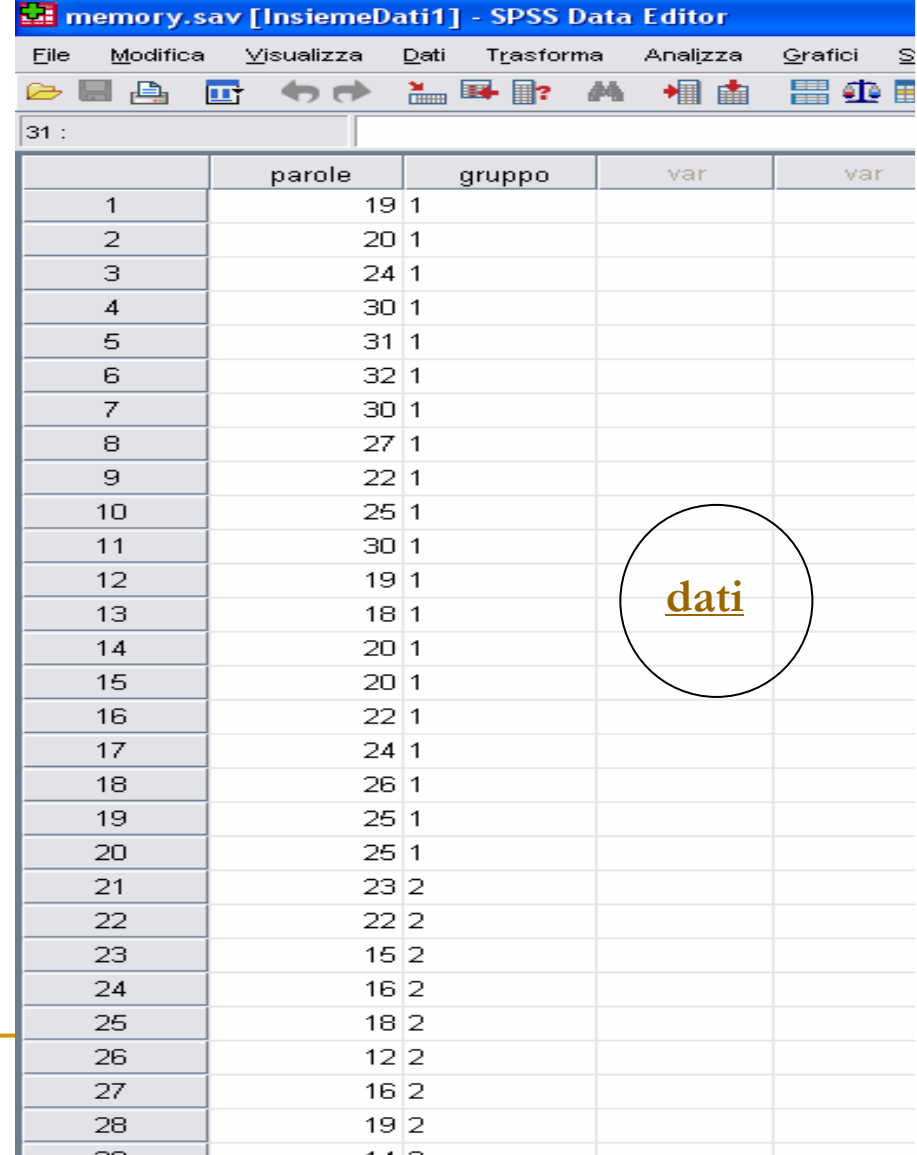

### t-test per il confronto tra due medie(campioni indipendenti)

*Problema: mediamente il valore assunto dalla variabile numero di parole è diverso nei due gruppi di lettori? Se si, la differenza è dovuta al caso? Oppure è da attribuire all'utilità delle immagini?*

#### TEST<sub>t</sub>

Cosa occorre per costruire il test t

- II.  $\blacksquare$   $n_i, \overline{X}_i, S_i^2$  l'ampiezza, la media e la varianza campionaria, i=1,2  $m^{}_{i}$  ,  $X^{}_{i}$  ,  $S^{\ast}_{i}$
- F  $\mathrm{m}_1\,\mathrm{e}\;\mathrm{m}_2$  sono le medie delle due popolazioni (Normali)
- $\blacksquare$  Oggetto del test: m<sub>1</sub>-m<sub>2</sub> II.

# In teoria

- $\mathcal{L}_{\mathcal{A}}$ Assunzioni del t-test:
- 1.La variabile deve essere quantitativa
- 2.Distribuzione Normale
- 3.Campioni con numerosità >= 20
- 4.Omogeneità delle varianze (se c'è eterogeneità si riducono i gdl)

#### t-test per il confronto tra due medie(campioni indipendenti)

**Ipotesi:**  $H_0$ :  $m_1$  *-*  $m_2$  = 0

**t-statistic:**

$$
t = \frac{\overline{X}_1 - \overline{X}_2}{S \sqrt{\frac{1}{n_1} + \frac{1}{n_2}}} \sim t(n_1 + n_2 - 2)
$$
 [con stimulate pooled della varianza  

$$
S = \sqrt{\frac{(n_1 - 1)S_1^2 - (n_2 - 1)S_2^2}{n_1 + n_2 - 2}}
$$

#### **Regione di rifiuto:**

$$
\begin{cases} t: |t| > t_{\alpha/2} & H_1: m_1 - m_2 \neq 0 \\ t: t > t_{\alpha} & H_1: m_1 - m_2 > 0 \\ t: t < -t_{\alpha} & H_1: m_1 - m_2 < 0 \end{cases}
$$
 IC:  

$$
\overline{X}_1 - \overline{X}_2 \mp t_{\alpha/2} S \sqrt{\frac{1}{n_1} + \frac{1}{n_2}}
$$

# 3 modi per una decisione

- Dopo aver calcolato il valore della statistica test con i dati campionari si procede in 3 strade equivalenti, in particolare, si riterrà che i dati non siano coerenti con l'ipotesi nulla se:
- 1.se il t calcolato ricade nella regione di rifiuto
- 2. se il p-value associato al t calcolato è inferiore ad un livello di significatività (solitamente 0.05)
- 3. l'intervallo di confidenza per la differenza tra le medie non contiene lo zero

*Nell'esempio: la differenza è significativa: t=5.342, gdl=38, p<0.05* si rif. H<sub>0</sub>

 *In particolare, osservando l'intervallo di confidenza si desume che il gruppo che usa la tecnica di associare le immagini alle parole mediamente ne ricorda di più.* 

# In SpSS<br>**Example 1998**<br>Example <u>Example 1998 Data</u> Editor

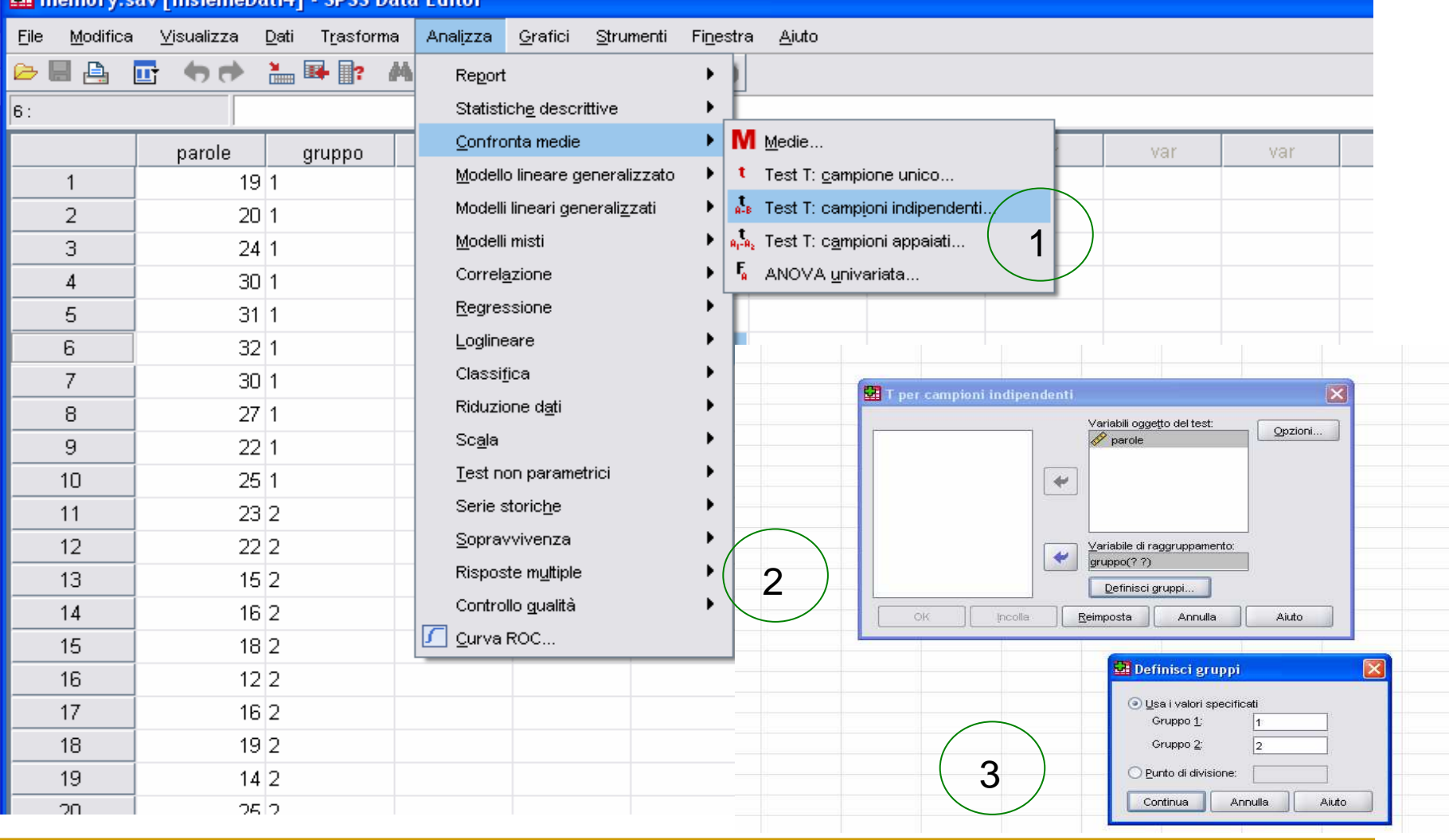

### Output

 $\sqrt{2}$ 

Ш

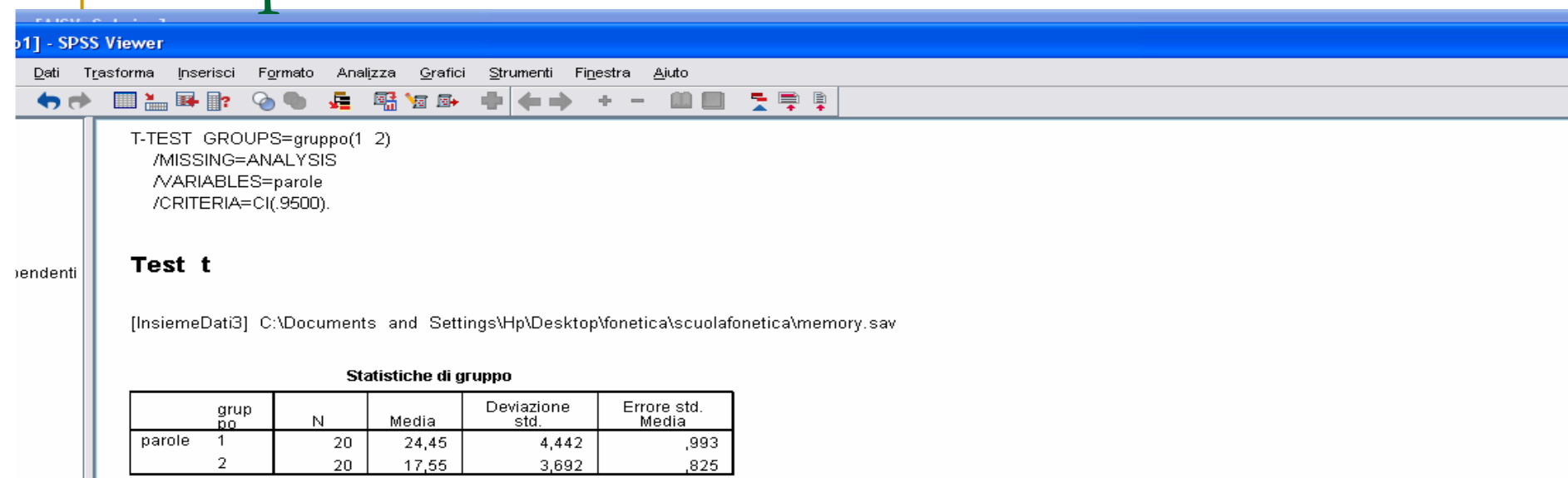

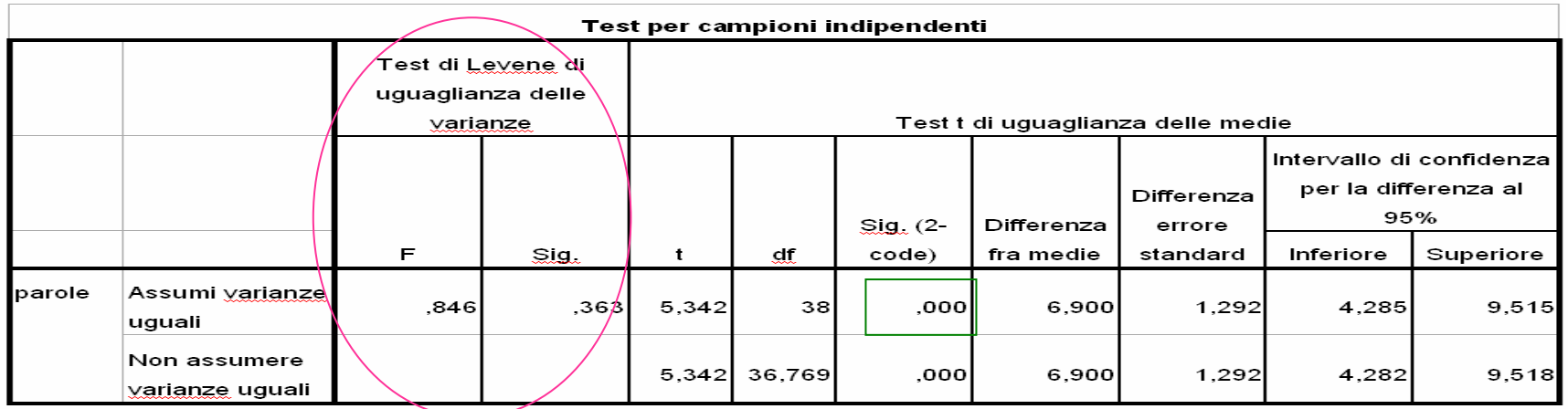

**Vale l'omogeneità**

#### **La differenza è significativa**

#### t-test per il confronto tra due medie(dati appaiati)

*Esempio: Si comparano le medie della frequenza fondamentale F0 estrapolata dalle registrazioni effettuate su 2 diversi stili: voce alta e normale sullo stesso soggetto LR*

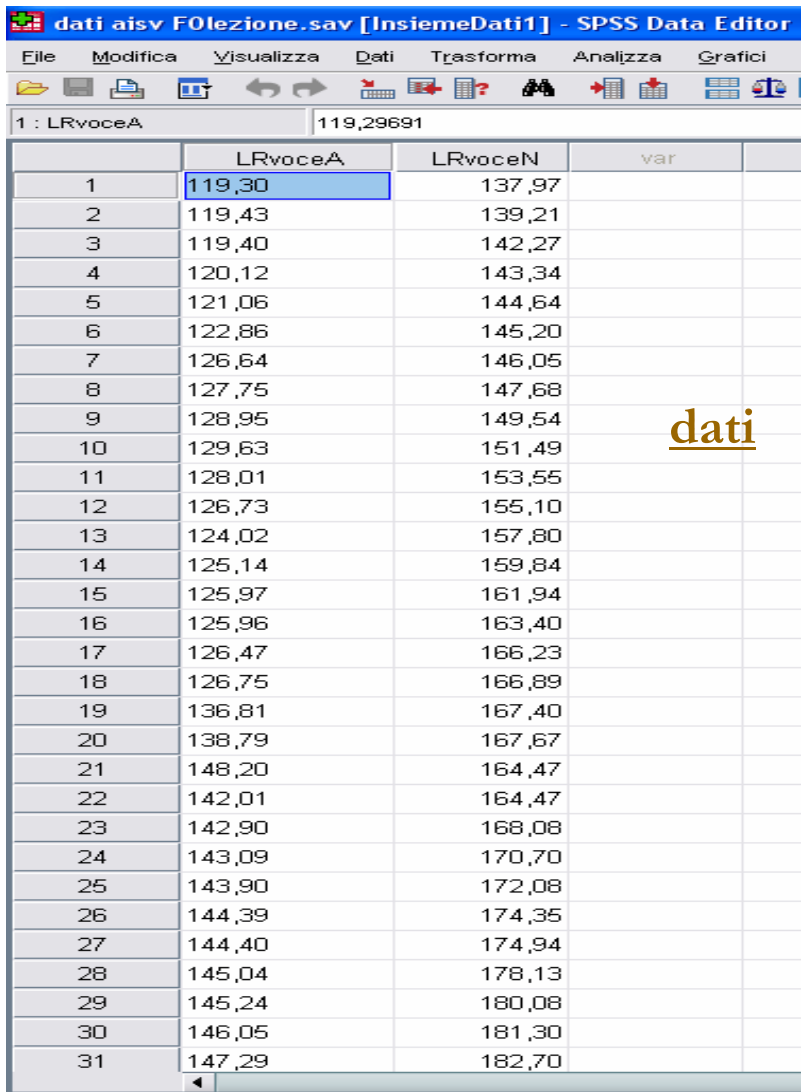

### t-test per il confronto tra due medie(dati appaiati)

- Si usa per il confronto di medie misurate sul medesimo campione in due diversi istanti di tempo o situazioni
- NB. non va utilizzato quando si voglion comparare medie riferite a variabili diverse sebbene rilevate sullo stesso campione!!
- $\Box$ d è la variabile differenza
- <sup>È</sup> come un t-test per un campione

**Ipotesi:**  $H_0: m_d = 0$ 

**Statistica:**

 $\bigg\{$ 

$$
t = \frac{\overline{X}_d}{\sqrt{\frac{S_d^2}{n}}} \sim t(n-1)
$$

**Regione di rifiuto:**

$$
\begin{cases} \n t : |t| > t_{\alpha/2} & H_1 : m_d \neq 0 \\ \n t : t > t_{\alpha} & H_1 : m_d > 0 \\ \n t : t < -t_{\alpha} & H_1 : m_d < 0 \n \end{cases}
$$

# Su spss

#### Matri aisy FOlezione.say [InsiemeDati1] - SPSS Data Editor

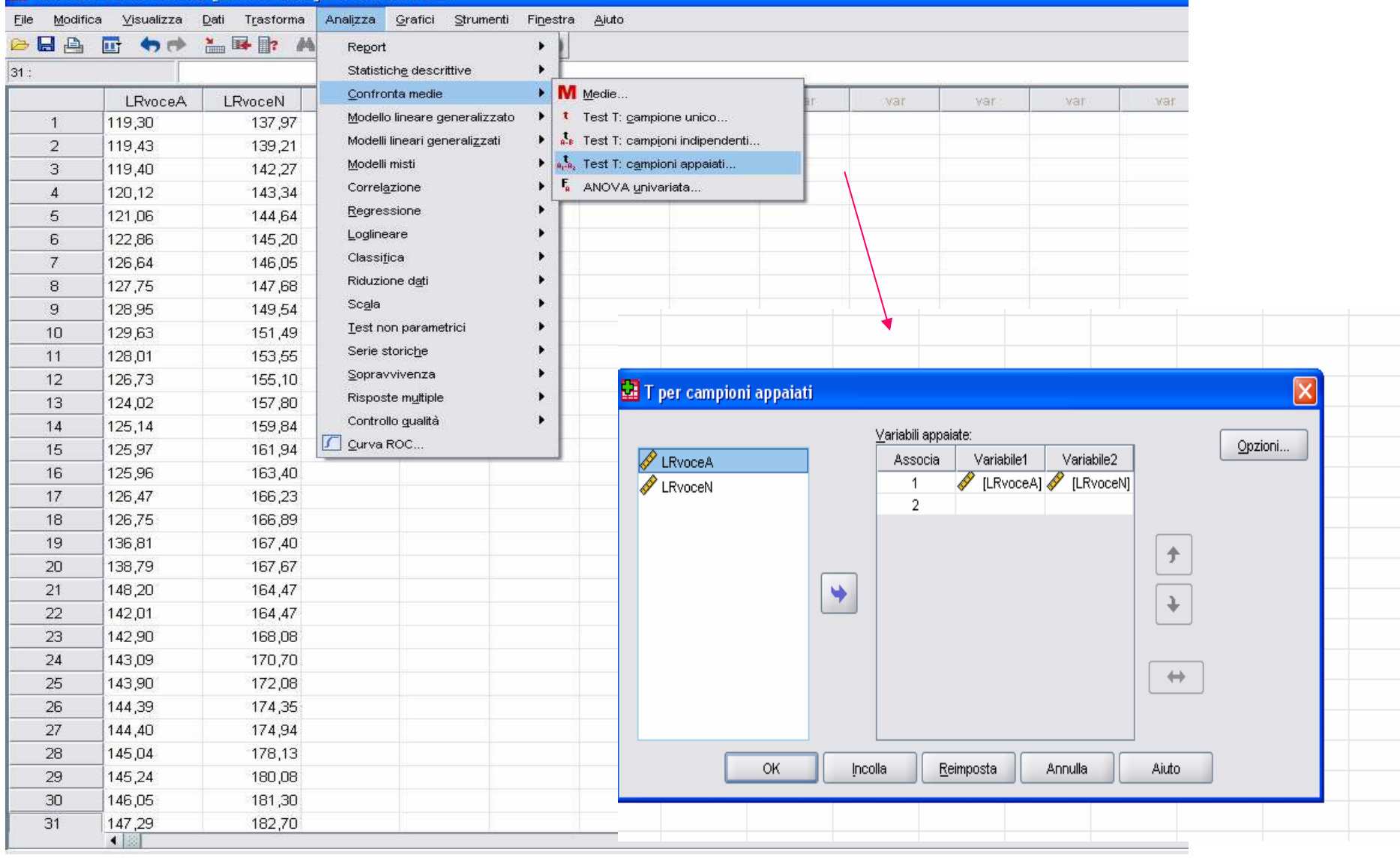

#### \*Output1 [Documento1] - SPSS Viewer

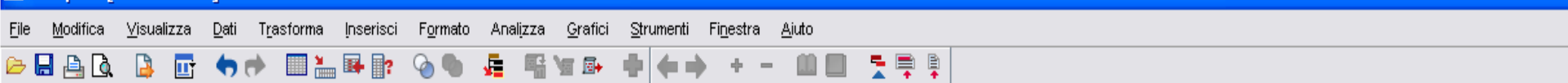

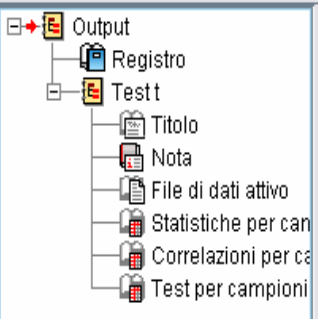

SAVE OUTFILE='C:\Documents and Settings\Hp\Desktop\fonetica\dati aisv FOlezione.sav' /COMPRESSED. T-TEST PAIRS=LRvoceA WITH LRvoceN (PAIRED) /CRITERIA=CI(.9500) /MISSING=ANALYSIS.

#### Test t

[InsiemeDati1] C:\Documents and Settings\Hp\Desktop\fonetica\dati aisv FOlezione.sav

#### Statistiche per campioni appaiati

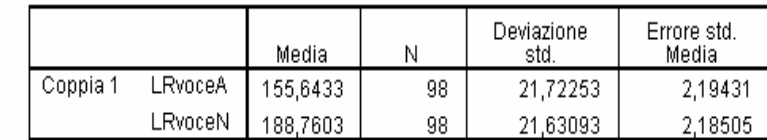

#### Correlazioni per campioni appaiati

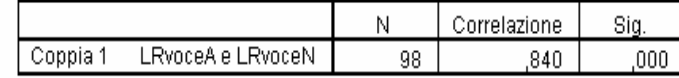

#### Test per campioni appaiati

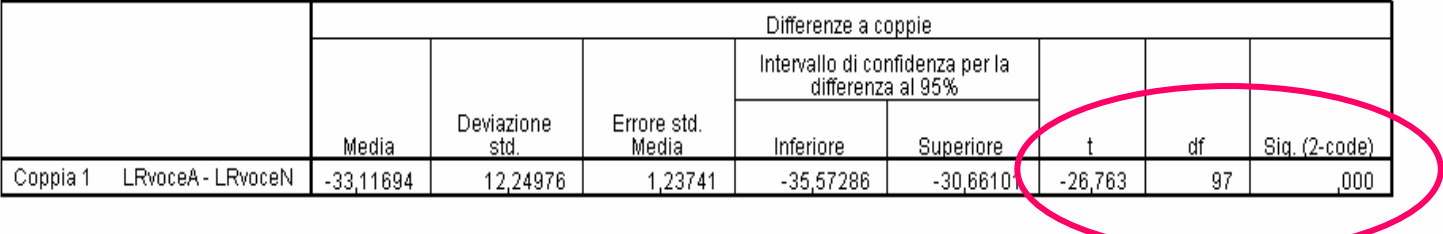

#### Fo è mediamente diversa!

### Test non parametrici

- $\Box$  Se le ipotesi sottostanti l'impiego del test t sono violate si può ricorrere ad approcci non parametrici
- Se, ad esempio, risulta poco realistica l'ipotesi di normalità oppure il  $\frac{1}{2}$ campione è molto piccolo (n<25) si può ricorrere ai test di
	- **Mann-Withney** (per campioni indipendenti)
	- $\Box$ **Wilcoxon** (per dati appaiati)
- L'ipotesi nulla è che i due campioni provengano dalla stessa popolazione senza specificare la distribuzione
- $\Box$ Questi test sono utili anche con variabili ordinali
- H Nel test di Mann vengono ordinate tutte le osservazioni insieme ed a ognuna si assegna un rango (da 1 a  $n_1 + n_2$ ), poi si calcolano le medie dei ranghi nei due gruppi e si comparano. In Wilcoxon test si assegnano dei ranghi alle differenze tra le coppie di valori riferite alle stesse unità, si sommano i ranghi + e -, e si comparano

### Test non parametrici (campioni indipendenti)

#### $\mathbb{R}^3$ Mann-Whitney U-test

*Esempio: vengono rilevati dei punteggi che riguardano reazioni di emotività in bambini che hanno entrambi i genitori ed in altri che, invece, vivono con uno solo di loro. Si vuol valutare se mediamente i punteggi variano nelle due diverse situazioni familiari.*

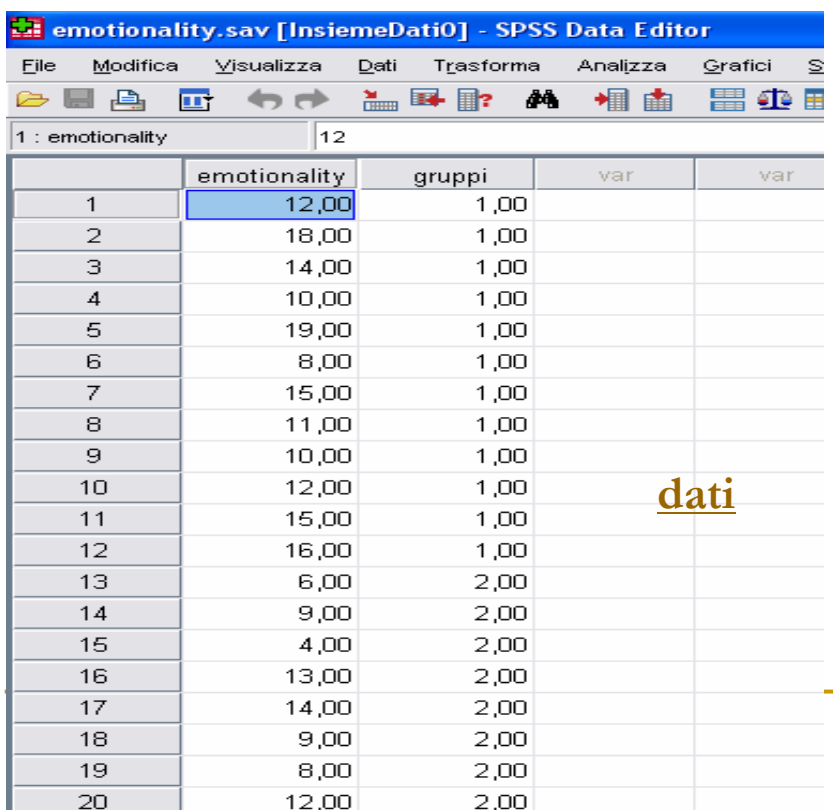

$$
U = n_1 * n_2 + \frac{n_1(n_1+1)}{2} - R_1
$$

 $R_1$  è la somma dei ranghi per il gruppo 1

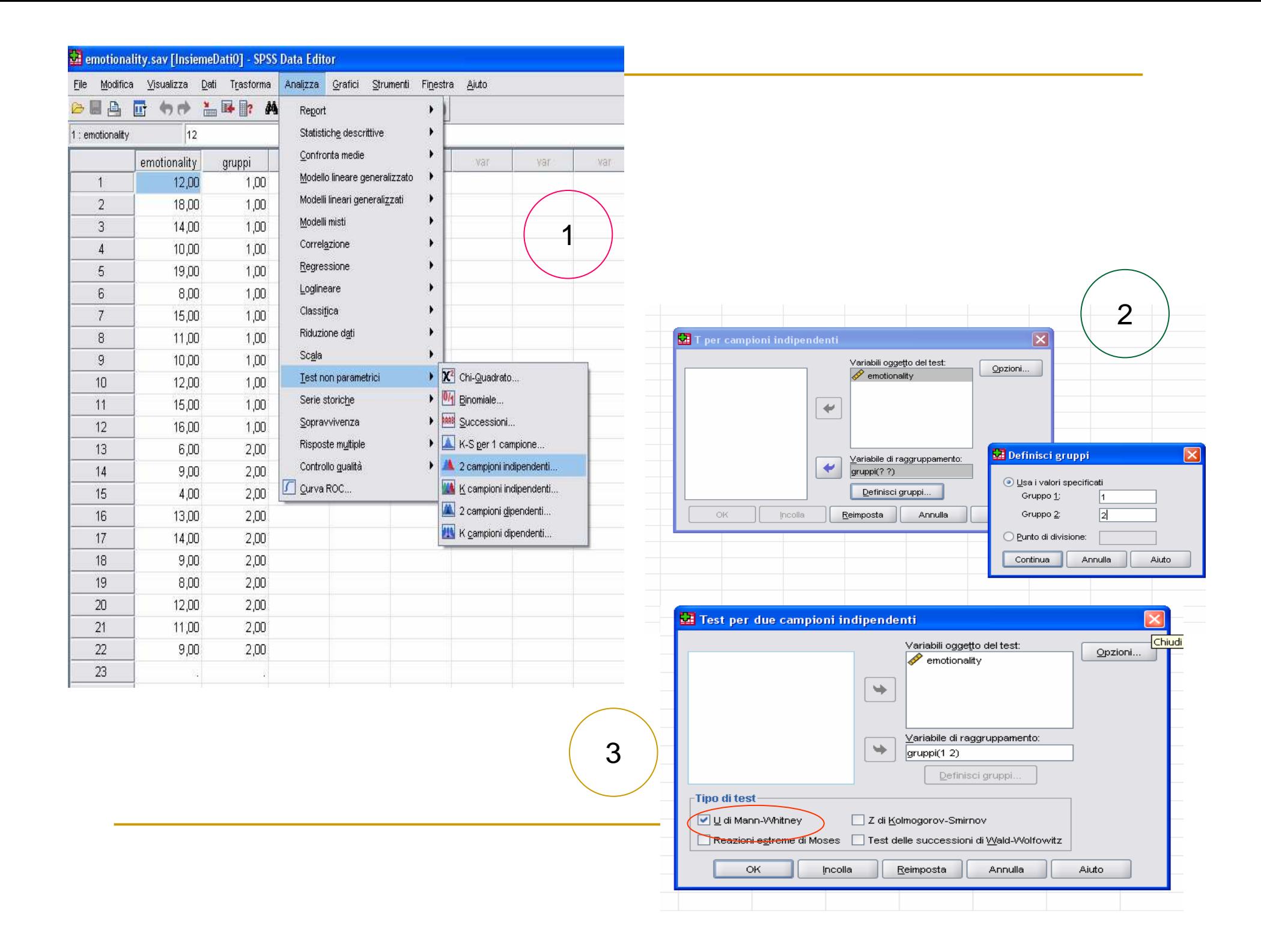

![](_page_17_Figure_0.jpeg)

### Test non parametrici (campioni dipendenti)

#### Test non parametrici

[InsiemeDati1] C:\Documents and Settings\Hp\Desktop\fonetica\dati aisv FOlezione.sav

Ranghi

Numerosità

 $0^a$ 

#### → Test di Wilcoxon

LRvoceN - LRvoceA

![](_page_18_Picture_94.jpeg)

Test di Wilcoxon

Ranghi positivi  $98<sup>b</sup>$ Valori pari merito  $0^{\circ}$ Totale 98

Ranghi negativi

a. LRvoceN < LRvoceA

b. LRvoceN > LRvoceA

c. LRvoceN = LRvoceA

![](_page_18_Figure_9.jpeg)

Si rifiuta l'ipotesi che non ci sia diversità sui valori medi di  $F_0$  a voce alta e normale

Rango medio

 $,00$ 

49,50

Somma dei

ranghi

 $,00$ 

4851,00

### Dati categoriali: confronto tra proporzioni (campioni indipendenti)

*Esempio:*

*Il compito di ripetizione di non-parole è tradizionalmente usato come misura della memoria fonologica a breve termine dei bambini. Ad alcuni bambini della stessa età viene richiesto di ripetere 10 non-parole e si registra il punteggio ottenuto contando gli errori dei bambini, suddivisi tra maschi e femmine, nel pronunciare le non-parole. In proporzione sbagliano meno i maschi o le femmine?*  **Numero di errori**

![](_page_19_Picture_75.jpeg)

<5 è "successo">=5 è "insuccesso"

Test per il confronto tra due proporzioni (campioni indipendenti)**Ipotesi:**  $H_0: p_1-p_2=0$ **Cosa occorre:**  $\hat{p}_1, \hat{p}_2$  e n<sub>1</sub>,n 2 $_{\rm 2}$  proporzioni e numerosità campionarie  $\textbf{corre:} \quad \hat{p}_{\scriptscriptstyle 1}^{}, \hat{p}_{\scriptscriptstyle 2}^{} \textcolor{black}{\,\text{e}}$  :

#### **Z-statistic:**

1 $1 \tbinom{n}{2}$  $\frac{1}{p_1 + p_2}$ <br> $\frac{n_1 + n_2}{p_1 + p_2}$  $\hat{p} = \frac{n_1 \hat{p}_1 + n_2 \hat{p}}{n_1 + n_2}$ +con stimatore *pooled*  $p = \frac{1}{n}$  $\frac{1}{1}$   $\frac{1}{1}$   $\sim$   $N(0,1)$ 1ˆ $\hat{p}(1$  $\hat{p})$ ˆˆ $\hspace{1.5cm} \overline{\phantom{1}}$   $\sim$  $\sim N(0,1)$ ˆ $\widehat{p}_{{}_{1}}(1$ ˆ)ˆ $\hat{p}^{\vphantom{\dagger}}_2(1)$ ˆ)ˆˆ1 $1 \tT_2$  $\frac{1}{2}$   $P_2$  $1 \qquad \qquad \qquad$ 221 $1^{1}$   $P_1$ 1 $\frac{1}{2}$ *Nnnppp p zn as ppnppppzas* $\int$  $-\hat{p}\sqrt{\frac{1}{-}+\frac{1}{-}}$  $\setminus$ =+=

#### **Regione di rifiuto:**

![](_page_20_Picture_444.jpeg)

NB. a volte al numeratore si utilizza la correzione di continuità di Yates

$$
\hat{p}_1 - \hat{p}_2 - 0.5 \left( \frac{1}{n_1} + \frac{1}{n_2} \right)
$$

Intervallo di confidenza per la differenza tra proporzioni

L'IC al  $100(1-\alpha)\%$  per la differenza p<sub>1</sub>-p<sub>2</sub> è:

$$
\hat{p}_1 - \hat{p}_2 \pm z_{\alpha/2} * \sqrt{\frac{\hat{p}_1(1-\hat{p}_1)}{n_1} + \frac{\hat{p}_2(1-\hat{p}_2)}{n_2}}
$$

Quando l'intervallo di confidenza per  $p_1-p_2$  contiene lo  $0$  è plausibile ritenere che  $p_1-p_2=0$ ; se l'intervallo ha solo valori positivi (negativi) allora si può dedurre che la p<sub>1</sub> è maggiore di p<sub>2</sub> ( $p_1$  è minore di  $p_2$ )

# Un po' di calcoli

- Per il gruppo femmine:  $n_1=47$  e  $\hat{p}_1 = \frac{37}{47} = 0.79$  $p_1 = \frac{3}{47} = 0.$ *ˆ* $=$   $\rightarrow$   $\prime$   $\prime$   $=$   $=$
- T. Per il gruppo maschi:  $n_2=44$  e  $\hat{p}_2 = \frac{12}{44} = 0.27$  $p_2 = \frac{1}{44} = 0.$ *ˆ* $=$  14/  $=$
- $\overline{\phantom{a}}$ Valore calcolato della statistica z:

$$
z = \frac{0.79 - 0.27}{\sqrt{\frac{0.27(1 - 0.27)}{44} + \frac{0.79(1 - 0.79)}{47}}} = 5.81
$$

- $\overline{AB}$   $\overline{z} = 5.81 > \frac{2}{10}$  quindi si rifiuta l'ipotesi che le due proporzioni siaño uguali, (il valore di z può variare se si usa la correzione, ma l'esito è uguale)  $= 5.81 > z$  $\alpha$ <sub>2</sub> $\alpha$ <sup>=</sup> 1.
- IC al  $100(1-\alpha)\%$  è  $(0.34; 0.69)$ , la proporzione riscontrata nelle femmine è <sup>p</sup>iù alta di almeno un terzo e al più due terzi rispetto a quella dei maschi

#### Dati categoriali: confronto tra proporzioni (campioni dipendenti)

Esempio motivante: riconoscimento vocale automatico *Prima di parlare con un operatore in un call-center spesso bisogna pronunciare delle parole per indirizzare la procedura. Un ricercatore è interessato a confrontare due diversi sistemi di riconoscimento e valuta quanto ciascun sistema sbagli nel riconoscere la parola. Bisogna testare se le proporzioni di corretti (errati) riconoscimenti siano significativamente differenti (2000 parole)*

![](_page_23_Picture_69.jpeg)

Test di McNemar (non parametrico)(campioni dipendenti) tabelle 2x2

![](_page_24_Picture_278.jpeg)

- test di omogeneità marginale a+b=a+c; b+d=c+d ovvero b=c
- $\mathcal{L}_{\mathcal{A}}$ situazione tipo: *favore/sfavore* <sup>e</sup>*prima/dopo*
- $\mathbb{R}^3$ quando b+ c >20, z ha distribuzione Normale std
- $\blacksquare$  *Nell'esempio:*  $z = \frac{(30-10)}{\sqrt{58+16}} = 4.88$  con p-value=0.000, si rif H<sub>0</sub>  $\frac{58 - 16}{\sqrt{58 + 16}}$ *.*  $\chi = \frac{(58-16)}{ }$ =+16  $=$   $\sim$
- $\mathbb{R}^3$  Per grandi campioni l'IC è: *n* $(b+c)-(b-c)$ *n* $(\hat{p}_{riga} - \hat{p}_{col}^{}) \pm z$ *\*riga*  $\overline{\phantom{a}}$   $\overline{\phantom{a}}$ 2 21 $-\frac{p_{\alpha l}}{l}$   $\frac{1}{2}$   $\frac{2}{q}$   $\frac{1}{l}$   $\frac{1}{r}$   $\frac{1}{l}$   $\frac{1}{l}$   $\frac{1}{l}$   $\frac{1}{l}$   $\frac{1}{l}$   $\frac{1}{l}$   $\frac{1}{l}$ ± $-\alpha$ +
- Π *Nell'esempio IC al 95% è (0.013,0.029) (significatività statistica ma poco pratica)*

#### Confronto tra proporzioni con il chi-quadro (tabelle 2 x 2)

- Risposta binaria (in colonna) ed esplicativa (2 gruppi) in riga
- $\blacksquare$  p<sub>1</sub> è la proporzione di successi nella popolazione 1, 1- p<sub>1</sub> è la proporzione di<br>. insuccessi
- **I** Ipotesi: H<sub>0</sub>:  $p_1 p_2$  omogeneità $_{2} = 0$  è di
- $\mathcal{L}_{\mathcal{A}}$ Statistica chi-quadro  $(\chi^2 = z^2)$

Nell'es:  $\chi^2$  = 24, *p* = 0.000, si rif. H<sub>0</sub>

#### **Proporzioni di risposte**

![](_page_25_Picture_182.jpeg)

#### **Numero di errori**

![](_page_25_Picture_183.jpeg)

### Test chi-quadro di indipendenza

- $\overline{\phantom{a}}$ Per tabelle r *x*s
- $\mathcal{L}^{\mathcal{A}}$ **I** Ipotesi:  $H_0$ : le variabili sono indipendenti
	- $H_1$ : le variabili sono dipendenti

![](_page_26_Picture_94.jpeg)

### Test chi-quadro di indipendenza

$$
\text{Statistica} \qquad \chi^2 = \sum \frac{(f_0 - f_e)^2}{f_e}
$$

- $f_0$  frequenze osservate,  $f_e$  frequenze attese nel caso di indipendenza (quindi sotto  $H_0$ )
- le *f<sup>e</sup>* devono essere almeno pari a 5 (non oltre il 20% delle frequenze attese deve essere <5), altrimenti si ricorre al test esatto di Fisher
- La statistica  $\chi^2$  ha distribuzione chi-quadro con (r-1)(s-1) gdl
- $\mathcal{L}_{\mathcal{A}}$ Si rifiuta  $H_0$  di indipendenza quando il chi-quadro calcolato supera il valore critico

# Chi-quadro

![](_page_28_Figure_1.jpeg)

### Test chi-quadro di indipendenza

- **Regola:**  $f_e$  *<sup>è</sup> dato dal prodotto dei totali di riga e di colonna corrispondenti alla cella diviso per il numero totale di osservazioni.* Ad esempio la freq attesa della prima cella è  $f_e = \frac{11}{94} * 24$  $\frac{11}{6}$  \* 24 = 0.488 \* 24 = 11.712<br>84 41 $f_e = \frac{1}{84} * 24 = 0.488 * 24 = 11.$ ==
- Significato in termini di indipendenza: *Nel campione, 41 bambini su 84 hanno un comportamento collaborativo nel gioco (48.8%). Se non ci fosse alcuna incidenza della scelta educativa dei genitori sul comportamento nel gioco dei figli ci si attenderebbe che il 48.8% di quelli che ricevono un'educazione permissiva, il 48,8% di quelli con educazione equilibrata e il 48.8% che ricevono educazione autoritaria siano collaborativi nel gioco.*
- II. La statistica chi-quadro sintetizza quanto siano vicine le frequenze osservate a quelle attese. Valori elevati della statistica (pvalue piccoli) indicano un allontanamento dall'ipotesi di indipendenza

![](_page_30_Picture_3.jpeg)

File Modifica Visualizza Dati Trasforma Analizza Grafici Strumenti Finestra Aiuto

#### **BRA F OO LED A 44 E45 866**

![](_page_31_Picture_10.jpeg)

![](_page_32_Figure_0.jpeg)

# Con il linguaggio R

![](_page_33_Picture_4.jpeg)

### Altre misure del confronto tra proporzioni

- Si possono utilizzare delle misure di associazione che comparano le proporzioni mediante rapporti
	- Rischio relativo
	- Odds ratio

 $\Box$ ■ Un rapporto tra proporzioni in una tabella 2x2 è il "rischio relativo"

![](_page_34_Picture_83.jpeg)

# L'odds

- T. Un'altra misura per confrontare proporzioni è l'*odds ratio: rapporto tra odds*
- Per una variabile binaria con categorie "successo", "insuccesso", l'odds si definisce come

 $Odds = P(successo)/P-insuccesso) = P(saccesso)/[1 - P(saccesso)]$ 

Per esempio,

- $\blacksquare$  se *P(successo)* = 0.80, *P(insuccesso)* = 0.20, l'odds = 0.80/0.20 = 4.0
- $\blacksquare$  se *P(successo)* = 0.20, *P(insuccesso)* = 0.80, l'odds = 0.20/0.80 = 0.25

La probabilità di successo che si ottiene dall'odds è:

*Probabilità di successo= odds/(odds + 1)*

Per es., all'odds = 4.0 corrisponde la probabilità =  $4/(4+1)$  =  $4/5=0.80$
## L'odds ratio

 Per 2 gruppi nelle righe in una tabella 2x2 *odds ratio* = (odds nella riga 1)/(odds nella riga 2)

### **Es: Indagine su alcuni studenti di scuola superiore (A. Agresti)**

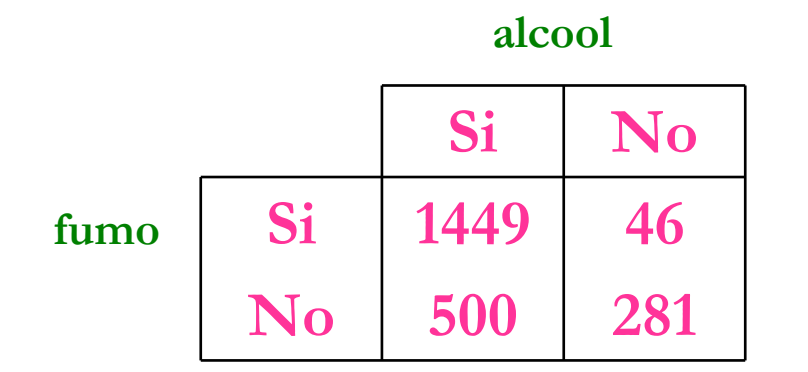

• Per quelli che fumano, l'odds di aver consumato alcool è 1449/46 = 31.5

• Per quelli che non fumano, l'odds di aver consumato alcool è  $500/281 = 1.78$ 

L'odds ratio è: OR =  $31.5/1.78 = 17.7$  **La stima dell'odds di aver consumato alcool per gli studenti che fumano è 17.7 volte l'odds che i non fumatori consumino alcool**

# Limiti del test chi-quadro

 $\mathcal{L}_{\mathcal{A}}$  Il test evidenzia se c'è o meno associazione ma non l'intensità di un'eventuale associazione: un elevato valore della statistica chi-quadro ed un basso p-value indicano una forte evidenza che ci sia associazione ma non necessariamente una forte associazione!!!!

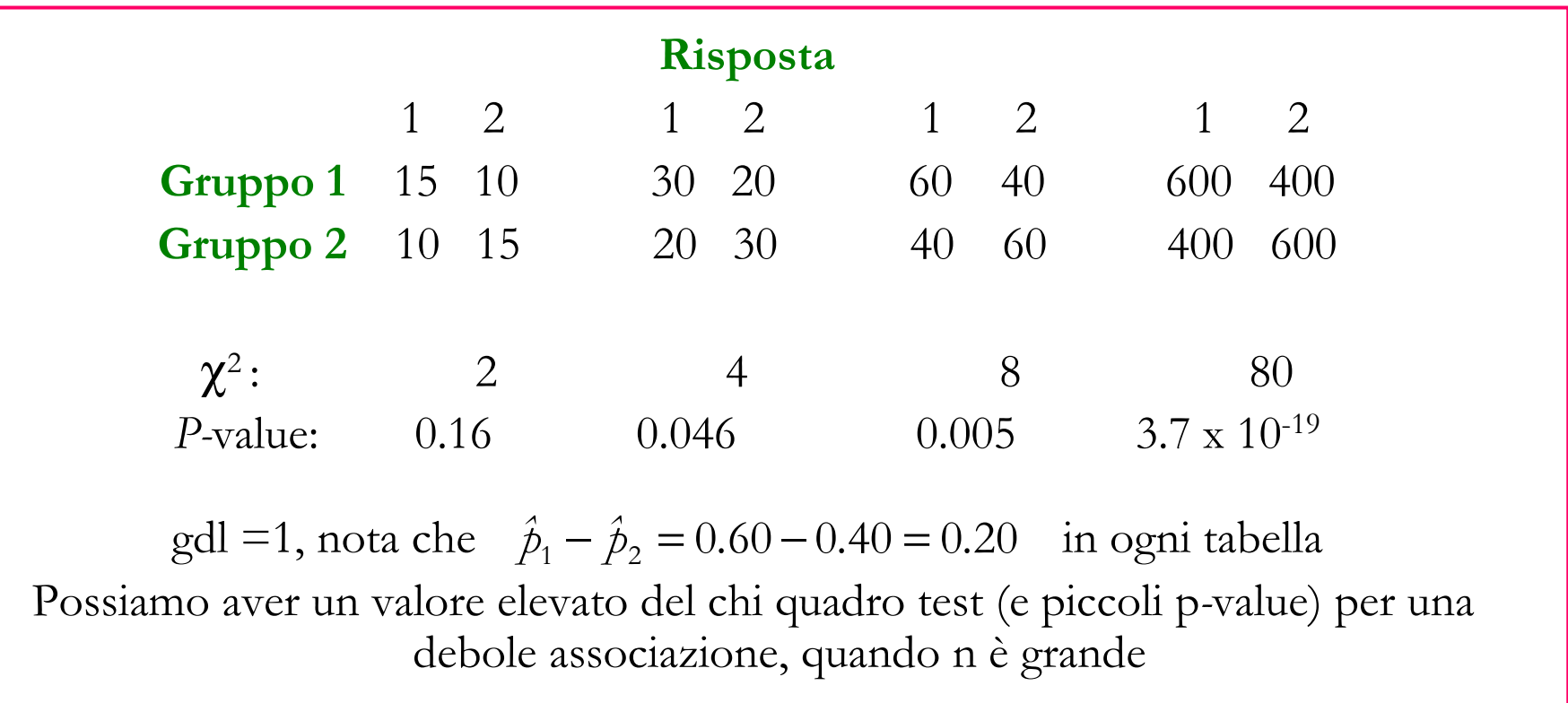

# Analisi della varianza ad una via

- Studia l'effetto di variabili qualitative su un variabile quantitativa
- È usata per testare la differenza tra più di due medie di una variabile quantitativa (risposta) al variare dei k livelli (o trattamenti) di una variabile qualitativa (fattore)
	- $\Box$ Con campioni differenti per ogni livello (dati indipendenti)
	- $\Box$ Lo stesso campione nei diversi livelli (misure ripetute)
- Assunzioni del t-test:
- 1.La variabile risposta deve essere quantitativa
- $2<sup>2</sup>$ Distribuzione Normale
- 3.Omogeneità delle varianze

## Analisi della varianza ad una via

 *Esempio:Alcuni soggetti vengono sottoposti ad un test per verificare se la mancanza di sonno possa alterare la vista. Il campione è diviso in tre gruppi a seconda che si limiti il sonno di 3, 12 e 24 ore. In seguito a tale privazione i soggetti rispondono ad un test visivo e si calcola il numero di errori commesso da ciascuno.*

*Mediamente il numero di errori cambia al variare delle ore di sonno perse?*

Cosa occorre:

- F 1 sola variabile risposta per k livelli del fattore (k popolazioni con medie  $\mathrm{m}_1^{},\, \mathrm{m}_2^{},\, ...,\, \mathrm{m}_\mathrm{k}^{}$  )
- k campioni indipendenti di numerosità  $n_1, n_2, ..., n_k$  (tutte uguali se il disegno è bilanciato)
- **d**ati:  $x_{ji}$  i-esima unità, j-esimo gruppo  $j=1,...,k$  e  $i=1,...,n_j$ *x*

**I**potesi:  $H_0: m_1 = m_2 = ... = m_k$  vs  $H_1:$  almeno una è differente

## In teoria

- SQ<sub>nei</sub> è la **devianza NEI gruppi** ∑ (misura la variabilità insita nei dati campionari, var. errore) **SO<sub>tra</sub> è la devianza TRA gruppi** *j k*  $\sum_{j=1}^k (\overline{X}_j - \overline{X})^2 n$  $\sum_{j=1}^{k} \sum_{i=1}^{n} (X_{ji} - \overline{X}_{j})^{2}$
- (misura la variabilità attribuibile alla differenza tra dati non dovuta al caso)

*SQ*

 $k-1$  n

*SQ*

 $\frac{k}{k-1} = \frac{k}{k-1} + \frac{k}{n}$ 

- Scomposizione della varianza totale  $\frac{S_{\mathcal{L}_{tot}}}{n-1} = \frac{S_{\mathcal{L}_{tra}}}{k-1} + \frac{S_{\mathcal{L}_{nei}}}{n-k}$ *SQtra*  $n-1$  k  $\frac{SQ_{tot}}{SQ_{tot}} = \frac{SQ_{tra}}{SQ_{nei}} + \frac{SQ_{nei}}{Q_{nei}}$
- **Statistica** ~ $\frac{k-1}{SQ_{nei}} \sim F(k-1, n-k)$ *n* $n-k$ *k* $F=\frac{\ }{\ }$  *nei* − $=\frac{\sqrt{k-1}}{SQ_{nei}} \sim F(k-1,n-$
- Se  $F > F_\alpha$  si rifiuta l'ipotesi nulla (maggiore variabilità *tra* i gruppi rispetto a <br><sup>11</sup>  $\frac{1}{2}$ quella *nei* dà evidenza contro l'ipotesi nulla che le medie siano tutte uguali)

# Se non valgono le assunzioni

## Violazione delle assunzioni

- per testare l'assunzione di omogeneità: test di Levene
- $\Box$  se non c'è omogeneità delle varianze si ricorre all'uso della statistica *F* di Brown-Forsythe (con aggiustamento dei gdl)
- $\mathcal{L}_{\mathcal{A}}$  Se le ipotesi dell'ANOVA sono violate si può usare l'approccio non parametrico di Kruscal-Wallis

# Cosa fare dopo aver rifiutato  $\mathrm{H}_{0}$

- $\Box$  Se si rifiuta l'ipotesi nulla si coglie evidenza nei dati che almeno due medie siano diverse
- $\Box$  Per scoprire a quali medie sia da attribuire il rifiuto si conducono
	- $\Box$ **Contrasti (pianificati)** contrasti lineari tra medie con pesi che sommano a 0
	- *Ad es. si può voler confrontare la media del primo gruppo con quella dei gruppi 2 e 3 congiuntamente. I pesi saranno -2, 1, 1. Esempio Placebo, basso e alto dosaggio*
	- $\Box$  **Test post hoc** confronti multipli (ogni media contro le altre)
		- M. per rimediare al problema sull'errore di primo tipo che scaturisce da piùtest simultanei sugli stessi dati (Bonferroni, Scheffè, etc…)
		- T la statistica di Dunnett sceglie una media di riferimento-controllo
		- se non c'è omogeneità delle varianze si ricorre all'uso di statistiche di m, Tamhane, Dunnett, Games-Howell etc..)
		- m, con campioni con diverse numerosità: statistiche Gabriel e Hochberg GT<sub>2</sub>
		- se le assunzioni del test valgono è consigliabile la statistica di Tukey

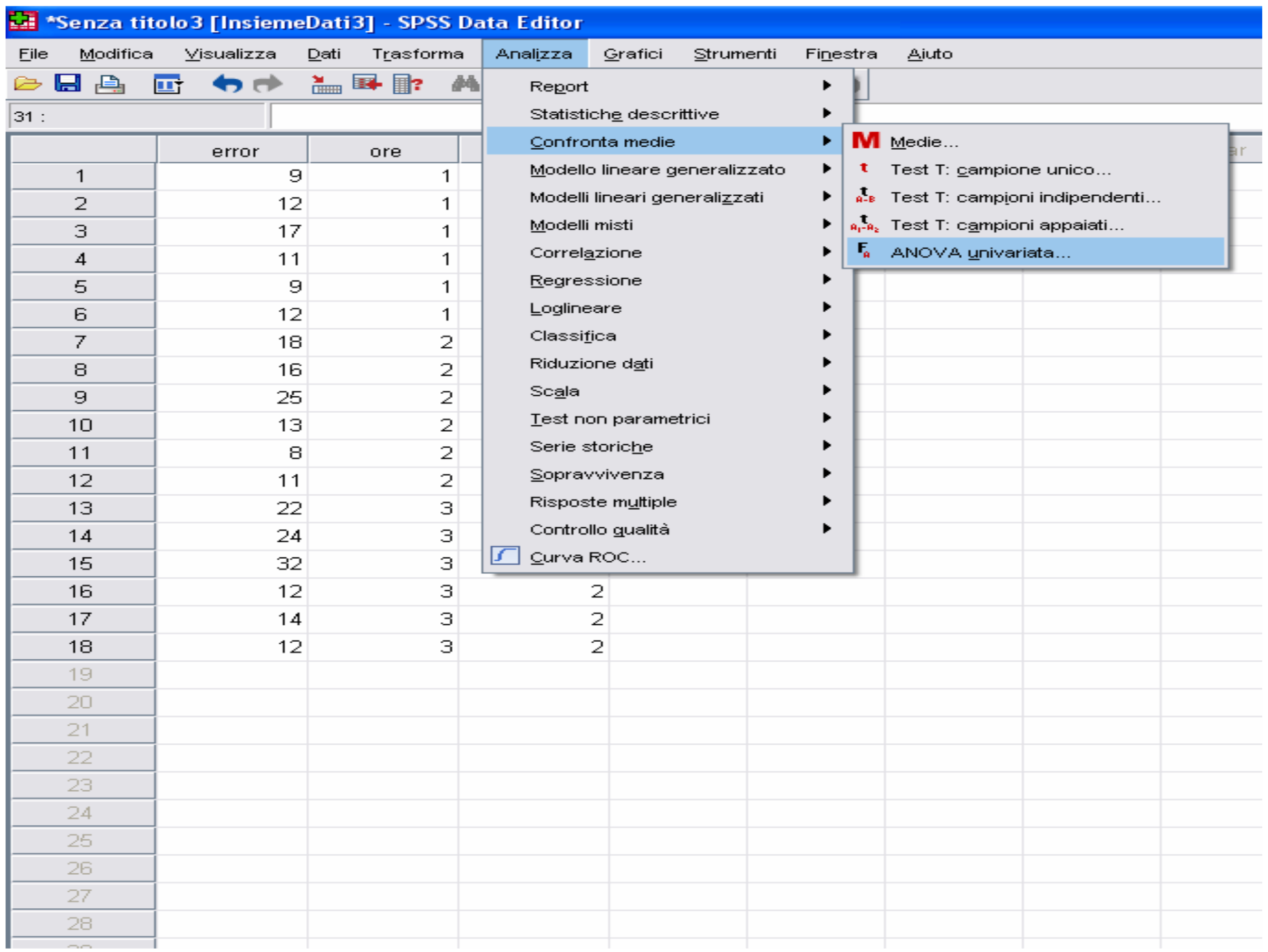

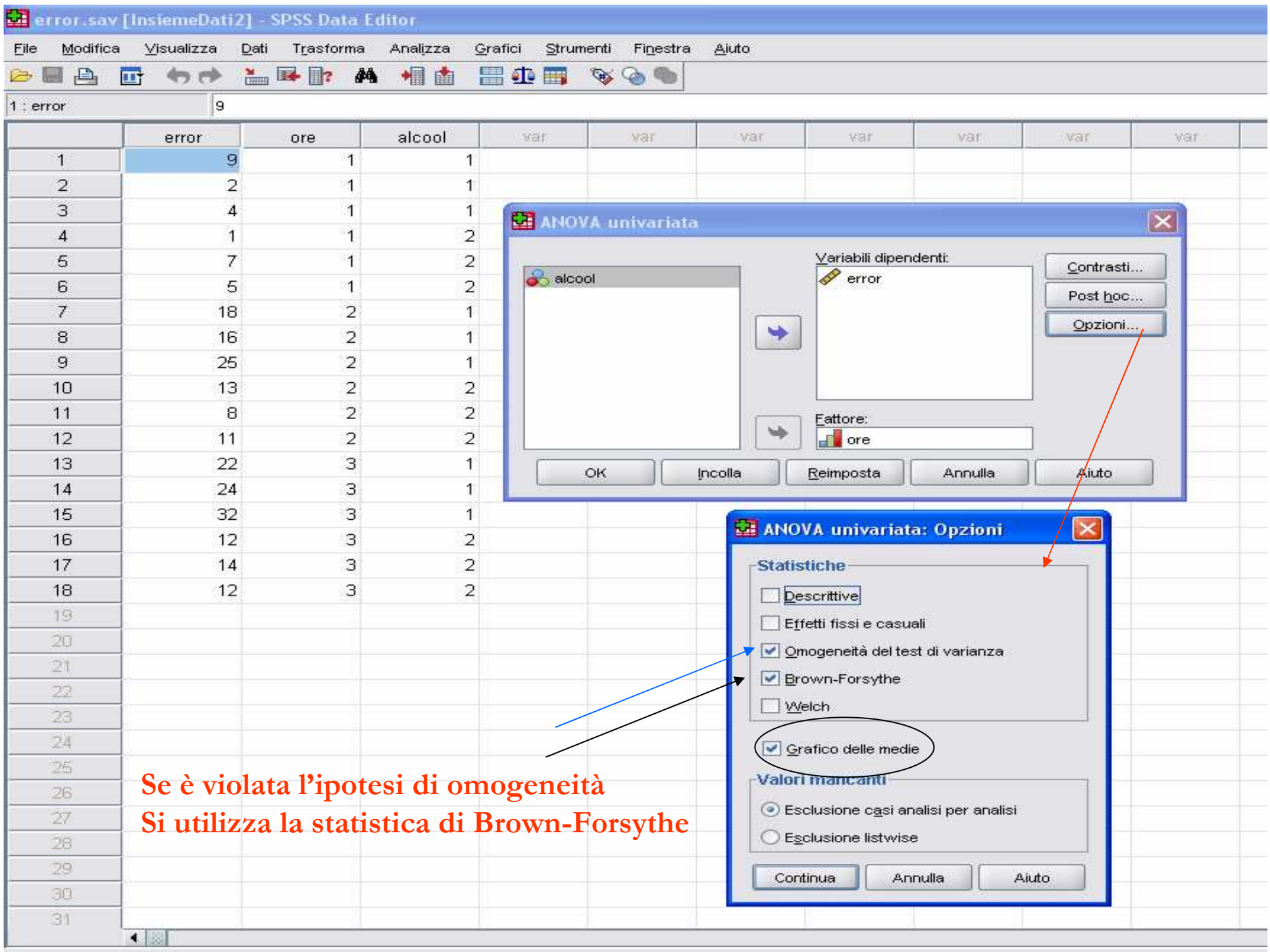

## Confronti multipli: post hoc

31

 $\left| \right|$ 

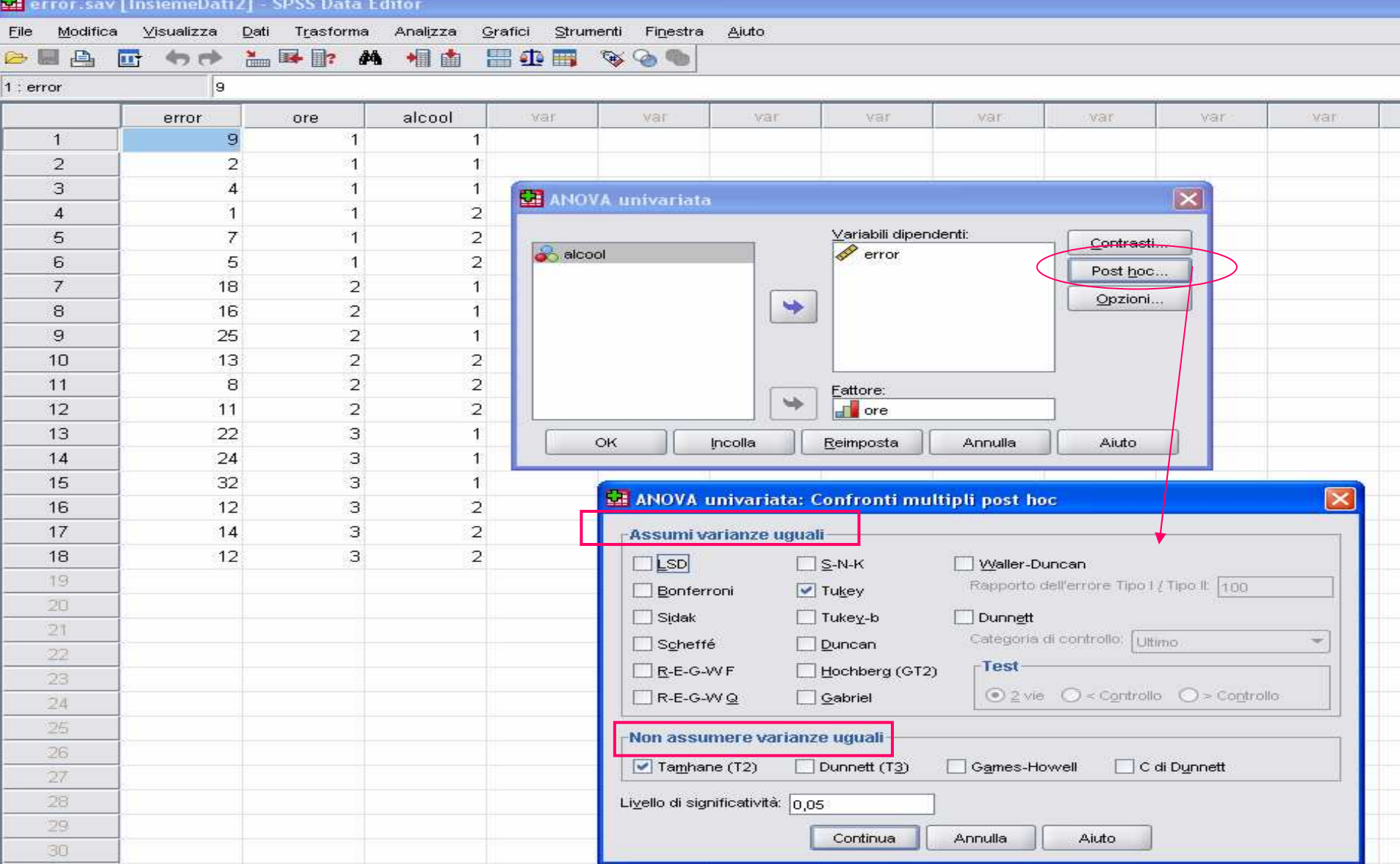

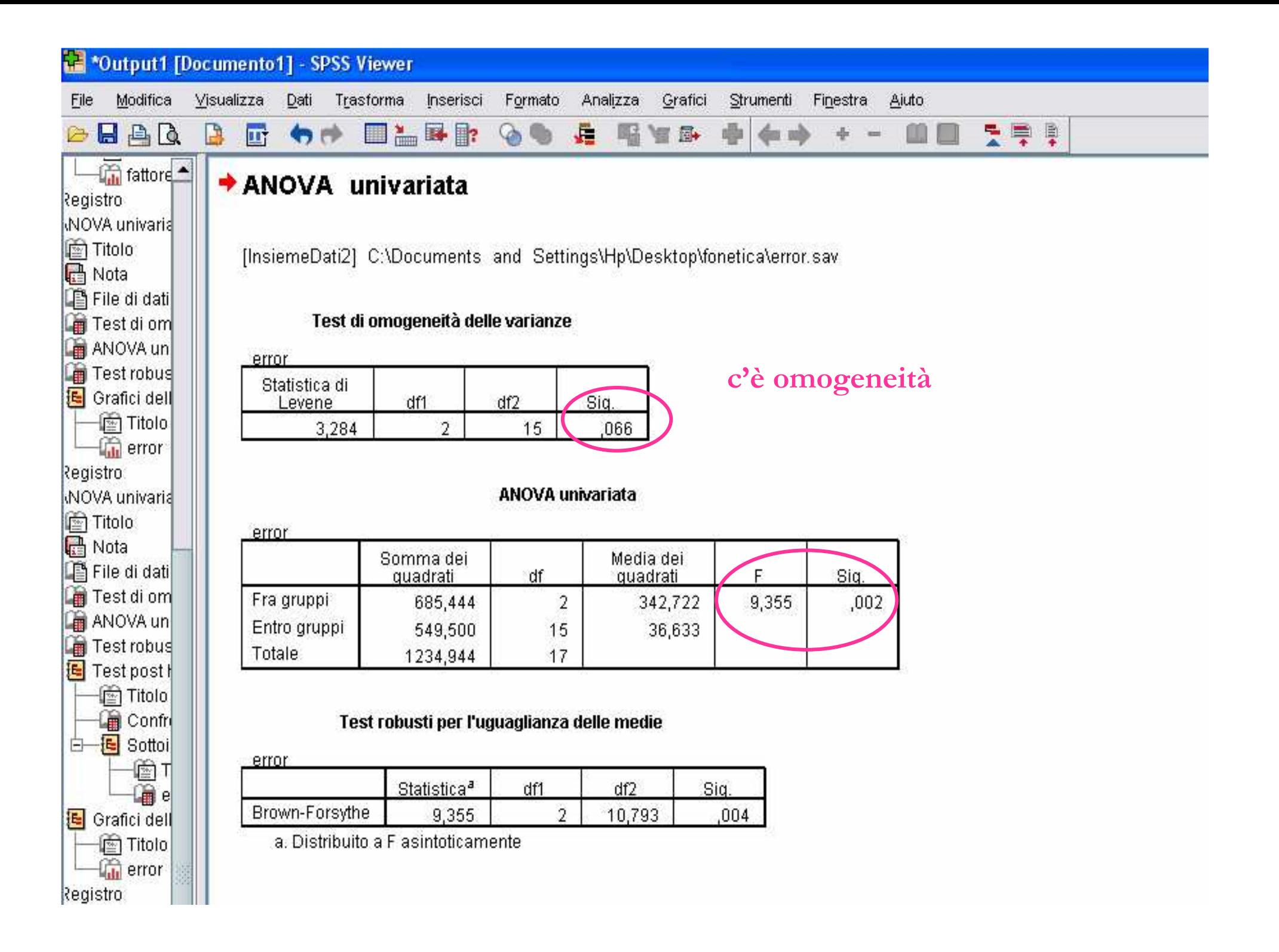

# Confronti multipli: contrasti

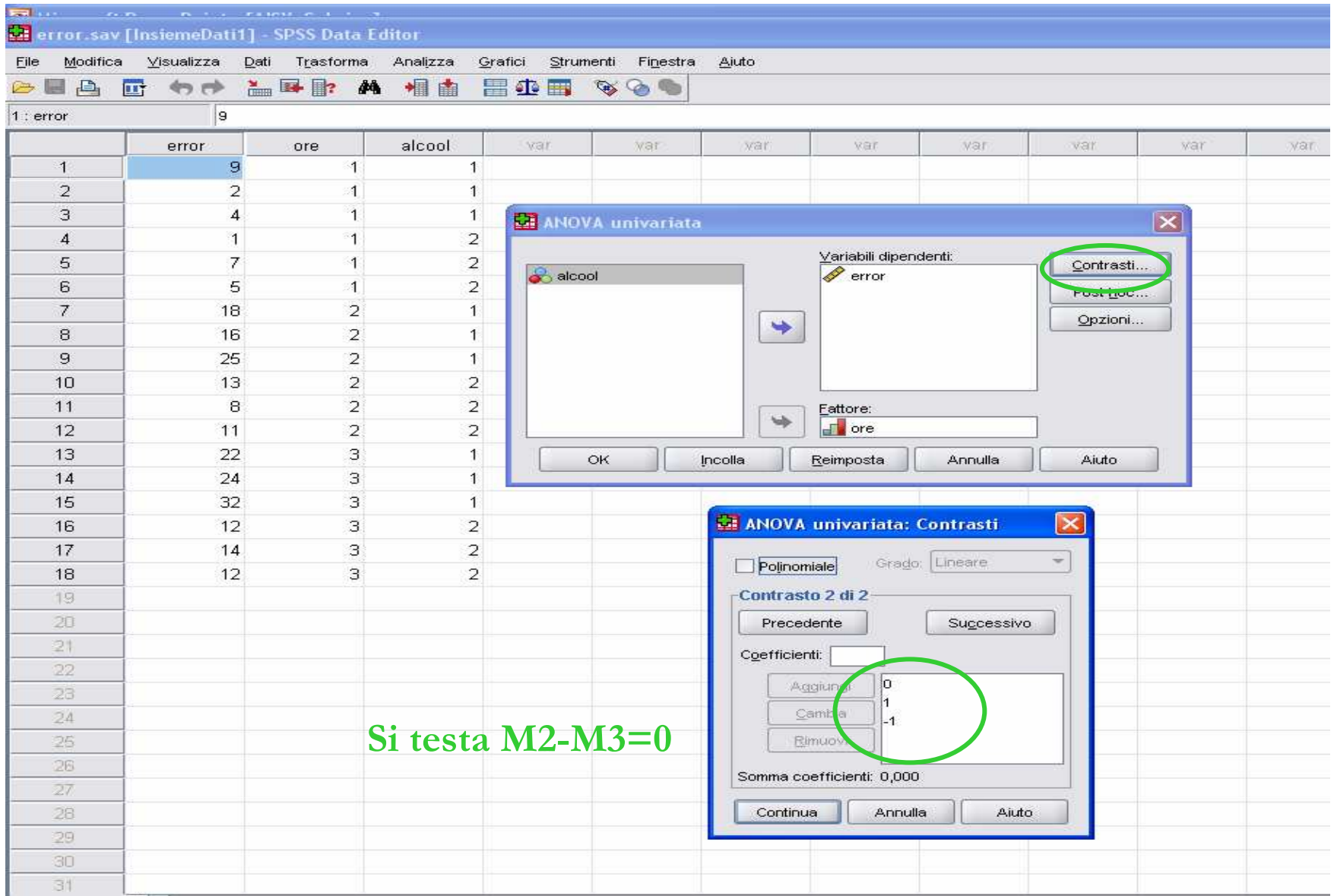

# Output sui contrasti

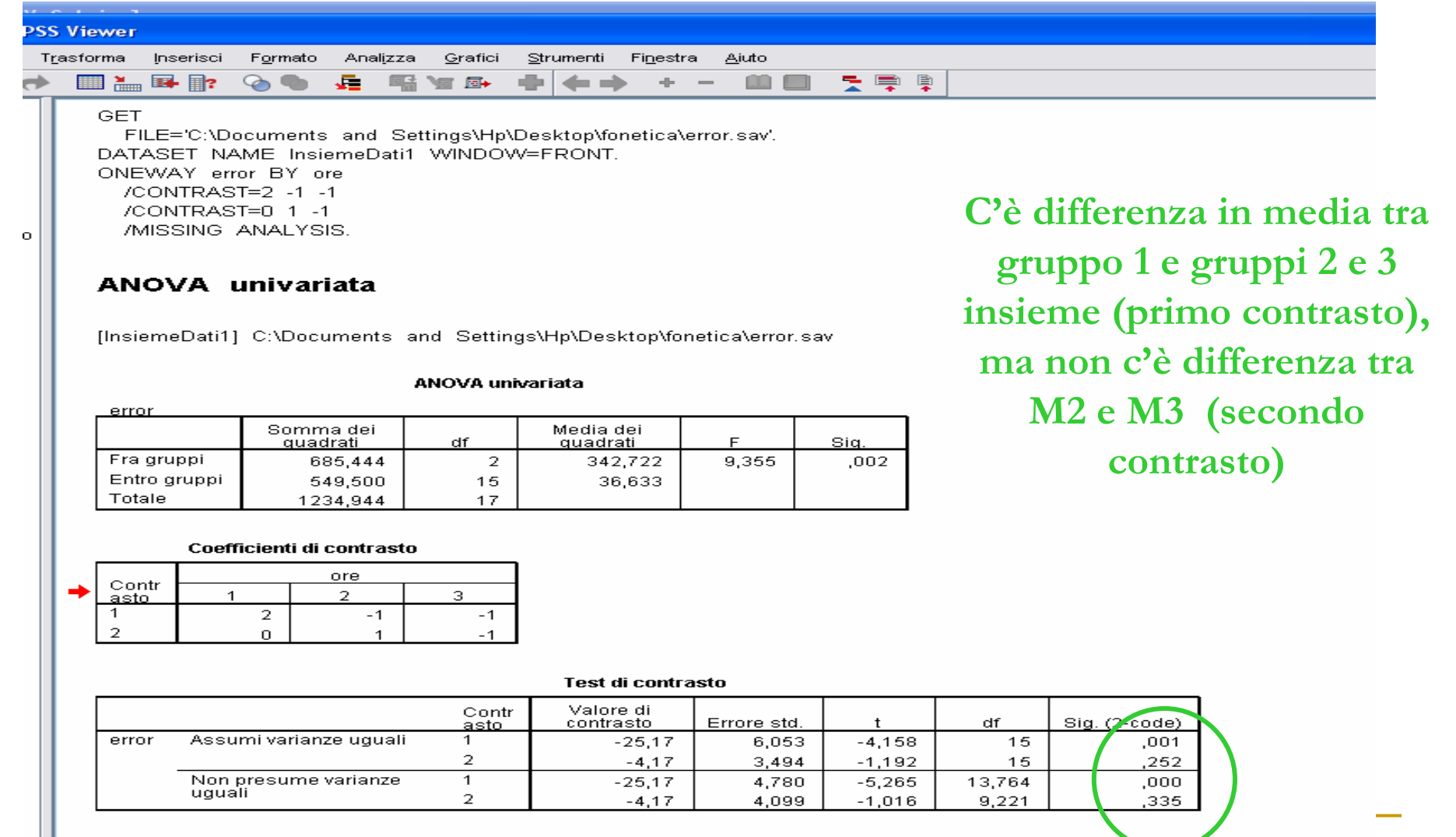

# Output sui post hoc

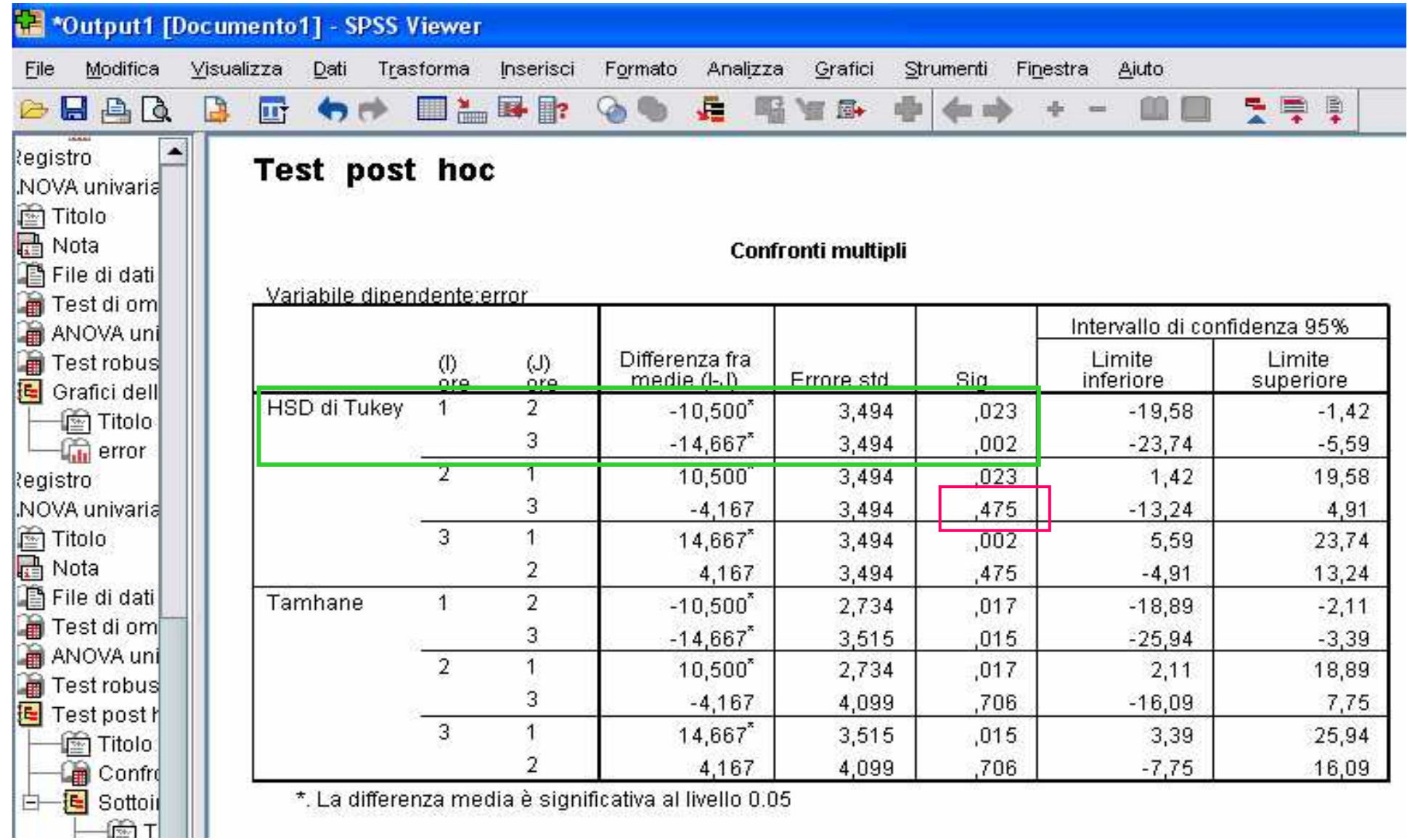

### Sottoinsiemi omogenei

 $\rightarrow$  Grafici delle medie

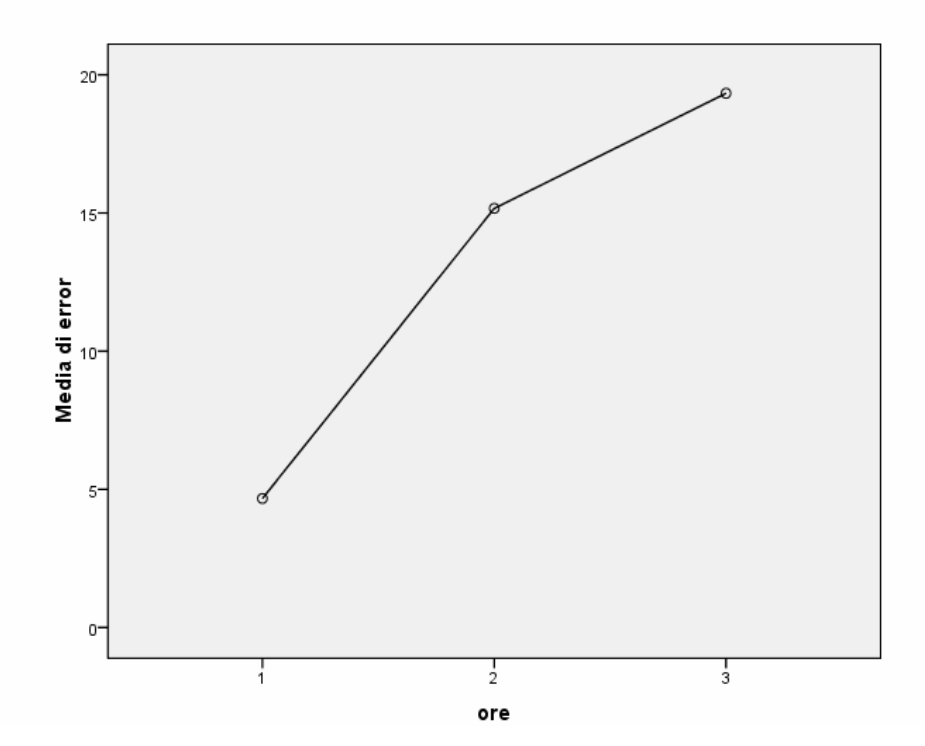

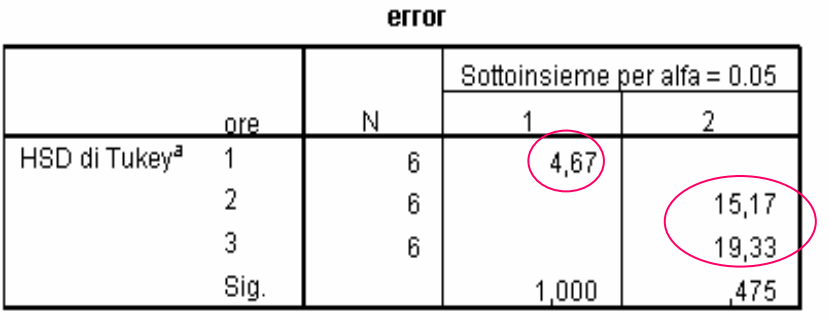

Sono visualizzate le medie per i gruppi di sottoinsiemi omogenei. a. Utilizza dimensione campionaria media armonica = 6,000.

**Il numero medio di errori commessi senza 3h di sonno differisce da quello che si registra quando le privazioni siano di 12h oppure 24h, ma qs ultimenon fanno riscontrare differenze significative** 

## Analisi della varianza a due vie

 $\mathbb{R}^3$  *Esempio: Nell'esperimento sui problemi alla vista creati dall'effetto della mancanza di sonno si aggiunge, per metà campione, l'effetto dell'alcool. Il numero medio di errori nel test visivo varia al variare delle ore di sonno e del consumo di alcool?* 

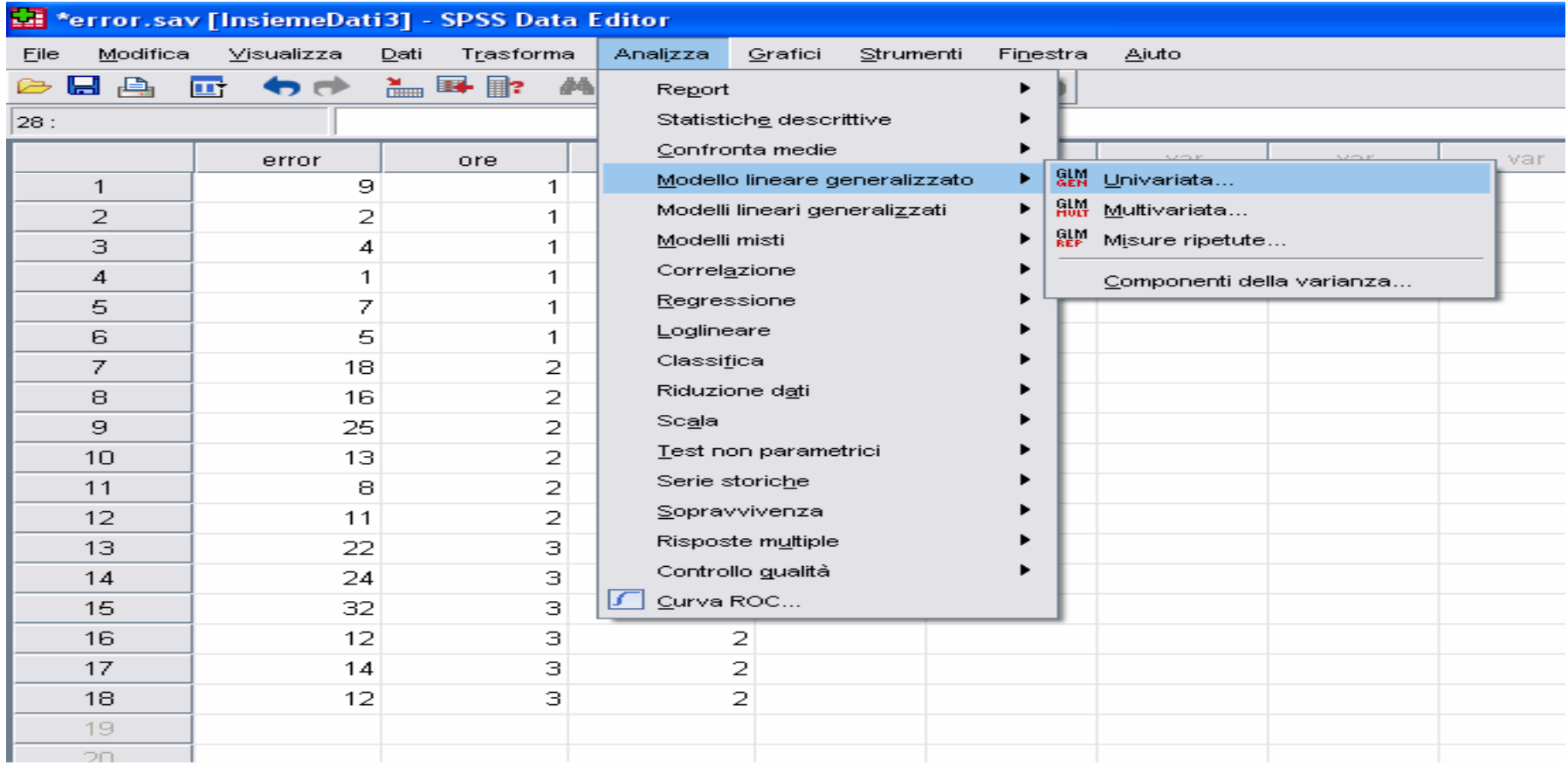

### 'Analisi della varianza univariata

[InsiemeDati1] C:\Documents and Settings\Hp\Desktop\fonetica\error.sav

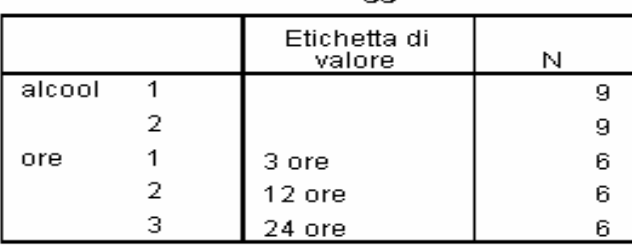

**Fattori tra soccetti** 

#### Test degli effetti fra soggetti

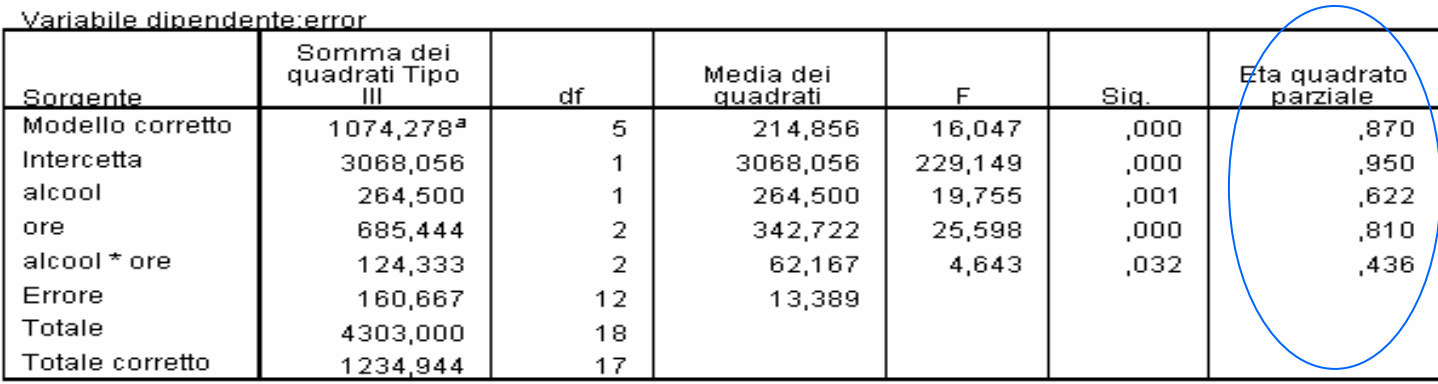

a. R quadrato = .870 (R quadrato corretto = .816)

Eta quadro misura il contributo del singolo fattore e delle interazioni, indica la varianza spiegata dall'effetto del fattore dopo aver rimosso gli altri effetti, eta^2=SQfattore/(SQfattore+SQerrore)

### Analisi della varianza (misure ripetute)

- *Esempio: in uno studio condotto sull'apprendimento di bambini viene somministrato un pre-test prima di una lezione e conteggiato il punteggio raggiunto, poi viene somministrato ancora il test subito dopo una lezione e dopo un mese. Si vuol valutare se mediamente l'apprendimento sia variato, in termini di punti raggiunti nel test, nelle tre situazioni temporali.*
- **Stessi bambini nelle 3 prove, confronto di 3 medie e misure ripetute**

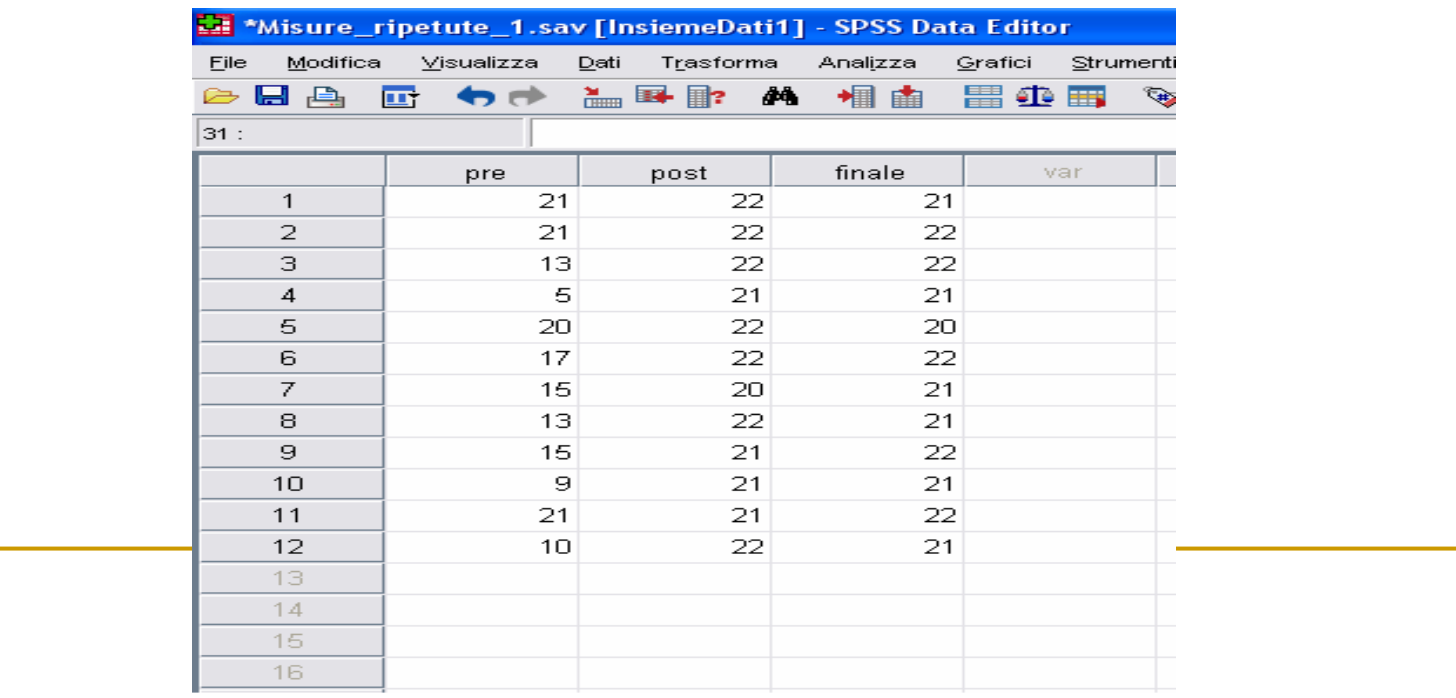

## Analisi della varianza (misure ripetute)

Si usa per il confronto di più medie calcolate per diversi livelli di un fattore sulle stesse unità

### **Cosa cambia rispetto all'ANOVA per dati indipendenti**

- $\Box$ La variabilità totale  $=$  variabilità dovuta alle differenze da attribuire all'effetto del fattore + variabilità dovuta alle misure ripetute sulle stesse unità (differenze individuali) + varianza residua
- la componente di var NEI gruppi (componente di errore) si divide, nel caso di misure ripetute, in errore nei soggetti e errore residuo
- Vale l'ipotesi di sfericità: le varianze devono essere omogenee nei vari livelli del fattore e le covarianze per coppie di livelli devono essere uguali. Mauchly test per la sfericità

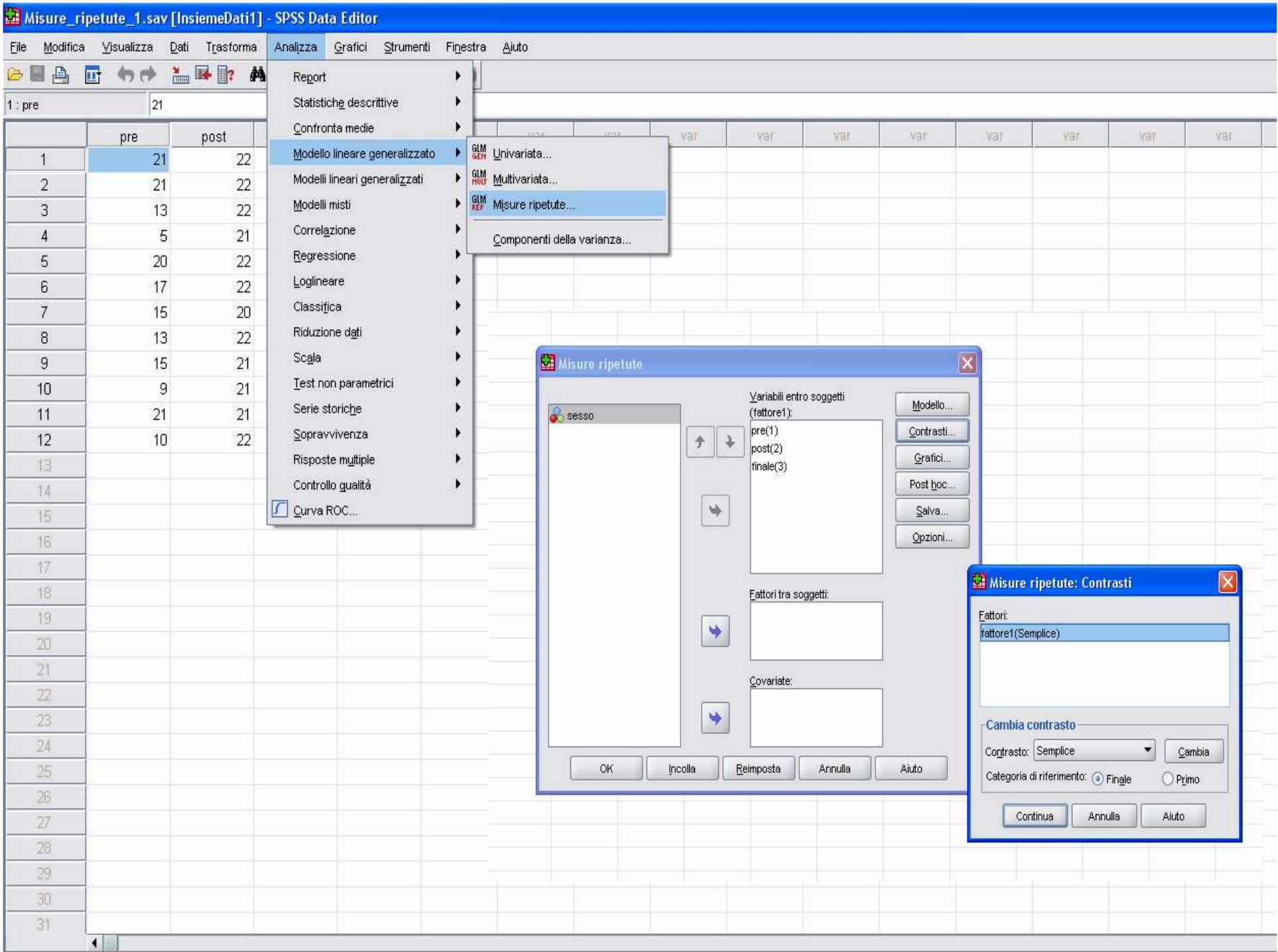

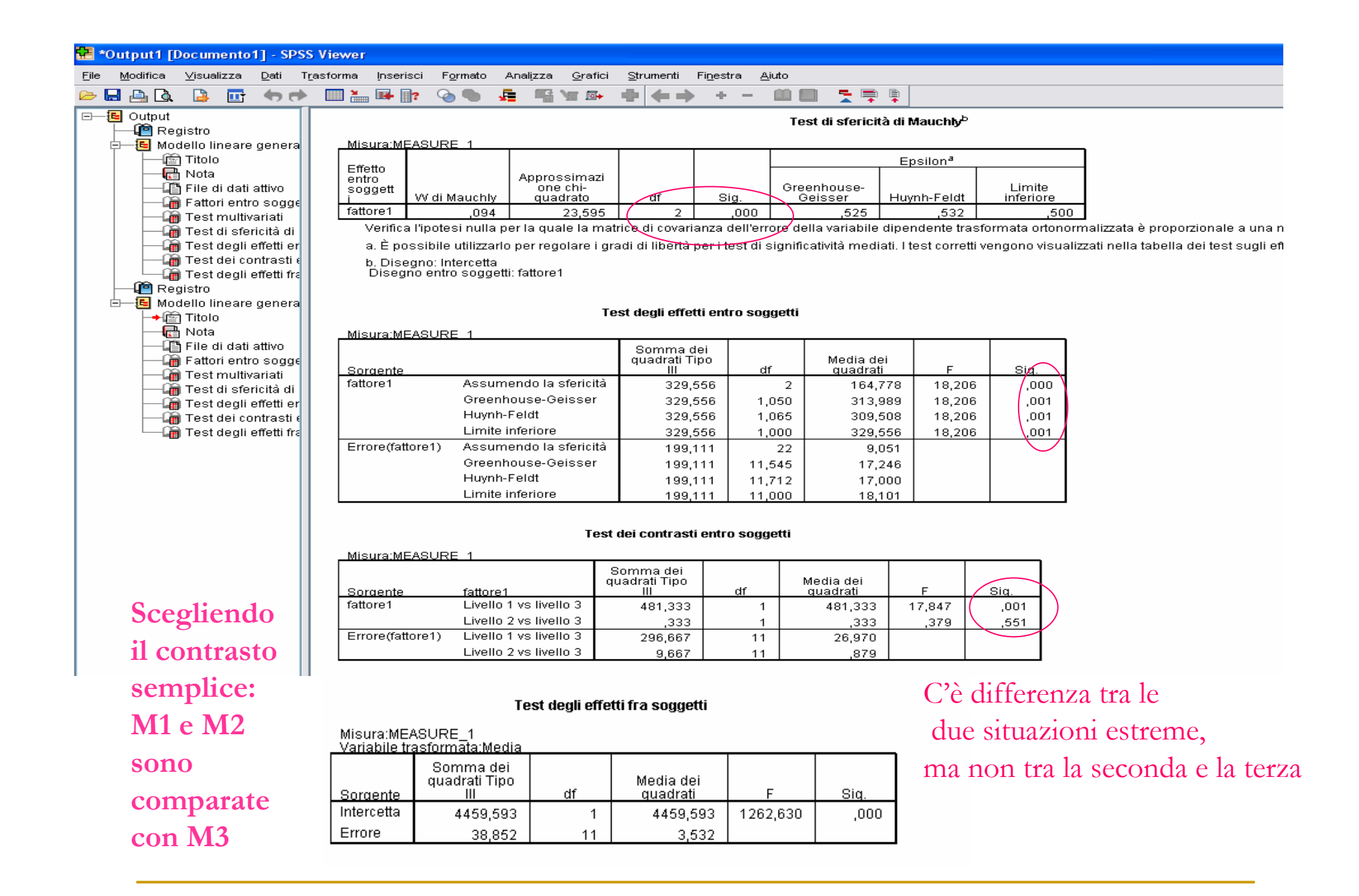

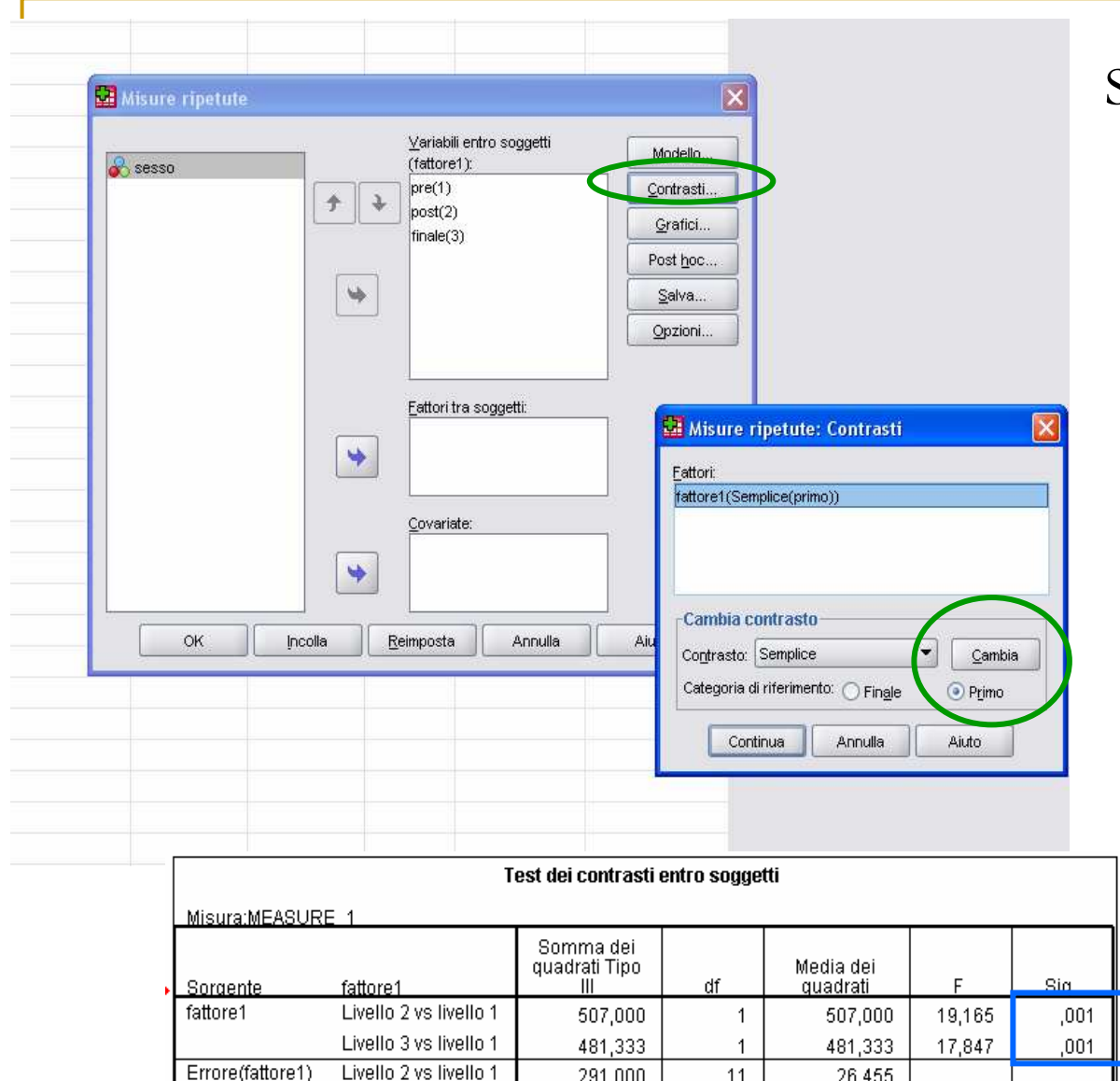

291,000

296,667

Livello 3 vs livello 1

11

11

26,455

26,970

Scegliendo un contrasto semplice con riferimento al primo gruppo, M1 è comparata con M2 e M3

**La lezione ha sortito il suo effetto: infatti le differenze che si riscontrano riguardano solo i confronti tra i punteggi medi raggiunti rispetto alla situazione iniziale**

### Post hoc(via Opzioni)

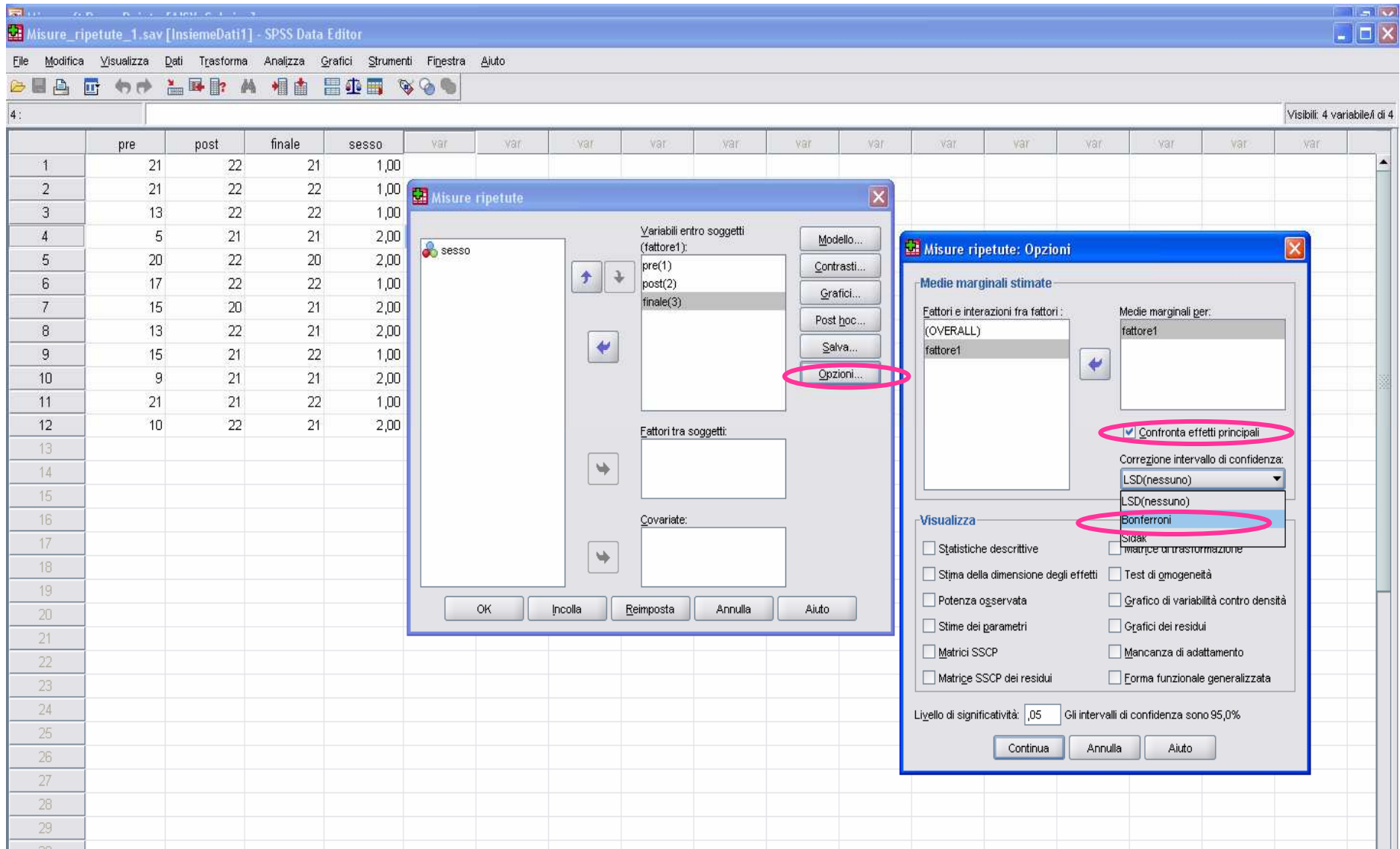

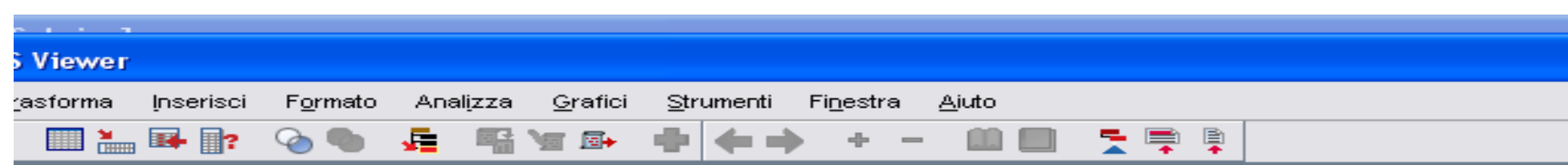

### Medie marginali attese

### fattore1

**Stime** 

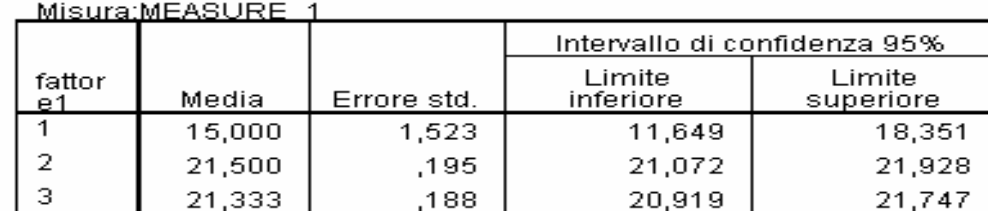

#### Confronti a coppie

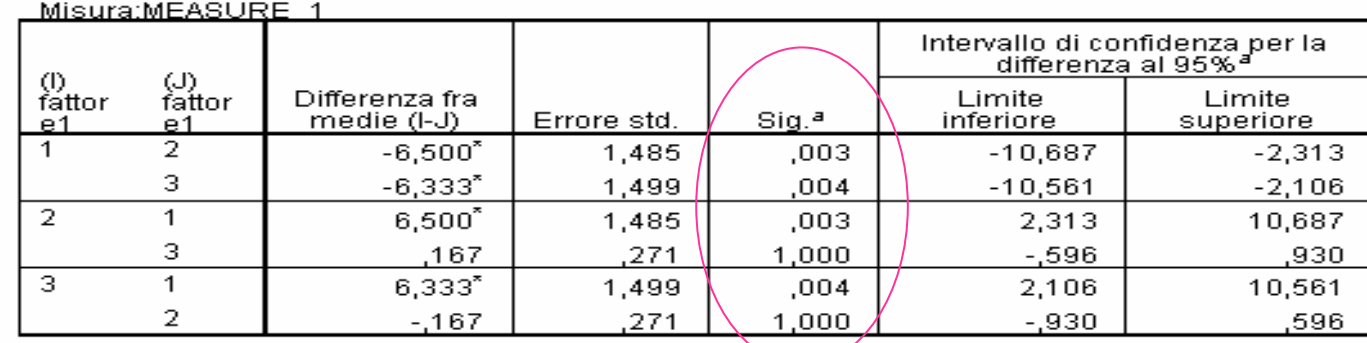

Basato sulle medie marginali stimate

\*. La differenza fra medie è significativa al livello .05

a. Correzione per confronti multipli: Bonferroni.

### Conferma le considerazioni precedenti

# Correlazione e Regressione

- $\mathcal{L}_{\mathcal{A}}$  L'obiettivo è l'analisi della dipendenza tra 2 variabili quantitative: - y (**variabile risposta**) e x (**variabile esplicativa**)
- Analizziamo come i valori di y tendano a variare in funzione dei diversi valori di x
- Una formula matematica può sintetizzare (in modo adeguato e non) il legame che esiste tra x e y per scopi di previsione e controllo
- $\mathcal{C}^{\mathcal{A}}$  La più semplice funzione è la retta che descrive una relazione lineare tra x e y:

$$
y = a + bx
$$

*Esempio: Su un gruppo di pazienti viene rilevato il numero di visite per disagi mentali (crisi d'ansia, depressione, attacchi di panico) e il numero degli eventi di particolare rilevanza (gravi e/o felici) che hanno segnato la loro vita. Si vuole indagare se esiste un legame lineare tra disagi (risposta) ed eventi (esplicativa).*

# Correlazione

 $\mathcal{L}^{\text{max}}_{\text{max}}$  Si dispone dell'elenco dei dati: n coppie di modalità relative ai caratteri quantitativi X=#eventi e Y=#disagi

 $(x_1, y_1), (x_2, y_2), ..., (x_i, y_i), ..., (x_n, y_n)$ 

 $\mathcal{L}_{\mathcal{A}}$ Graficamente:

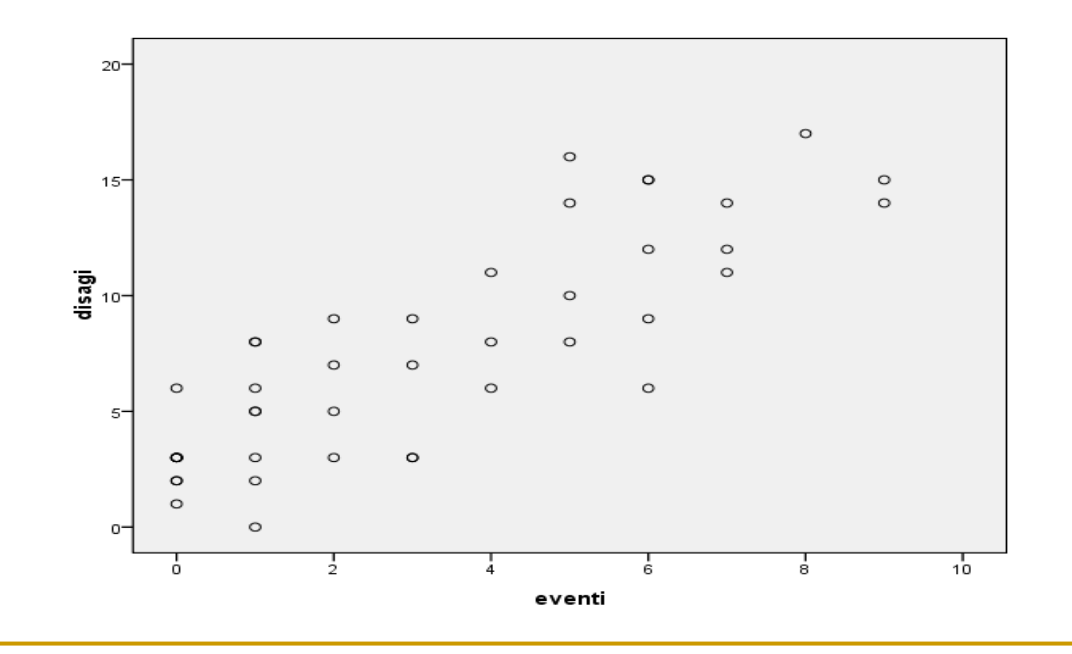

**La nuvola dei punti appare caratterizzata da un trend lineare**

## Una misura di correlazione

- $\Box$ Correlazione = dipendenza lineare
- Coefficiente di correlazione di Pearson

$$
r = \frac{\frac{1}{2} \sum (x - \overline{x})(y - \overline{y})}{\sqrt{\frac{1}{2} \sum (x - \overline{x})^2 \frac{1}{2} \sum (y - \overline{y})^2}} = \frac{cov(x, y)}{\sqrt{S_x^2 S_y^2}}
$$

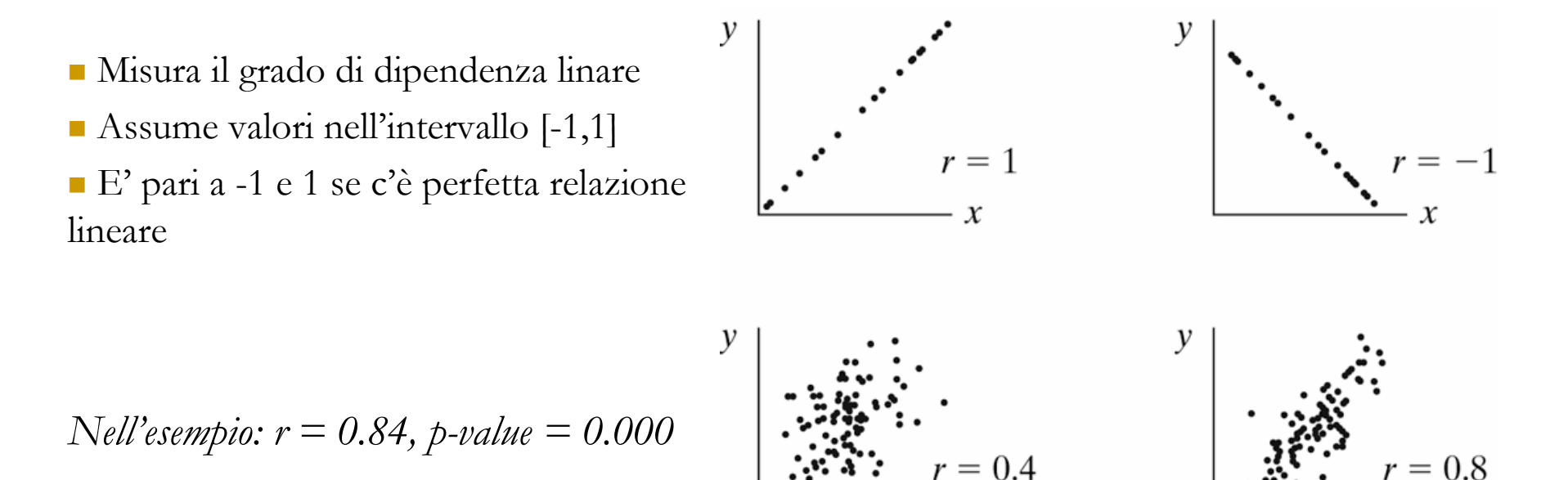

 $\boldsymbol{\mathcal{X}}$ 

 $\mathcal{X}$ 

# Retta di regressione

 $\Box$  Sembra plausibile l'idea di descrivere il trend della nuvola dei punti con una retta, e approssimare la realtà con un modello matematico, ma quale retta scegliere?

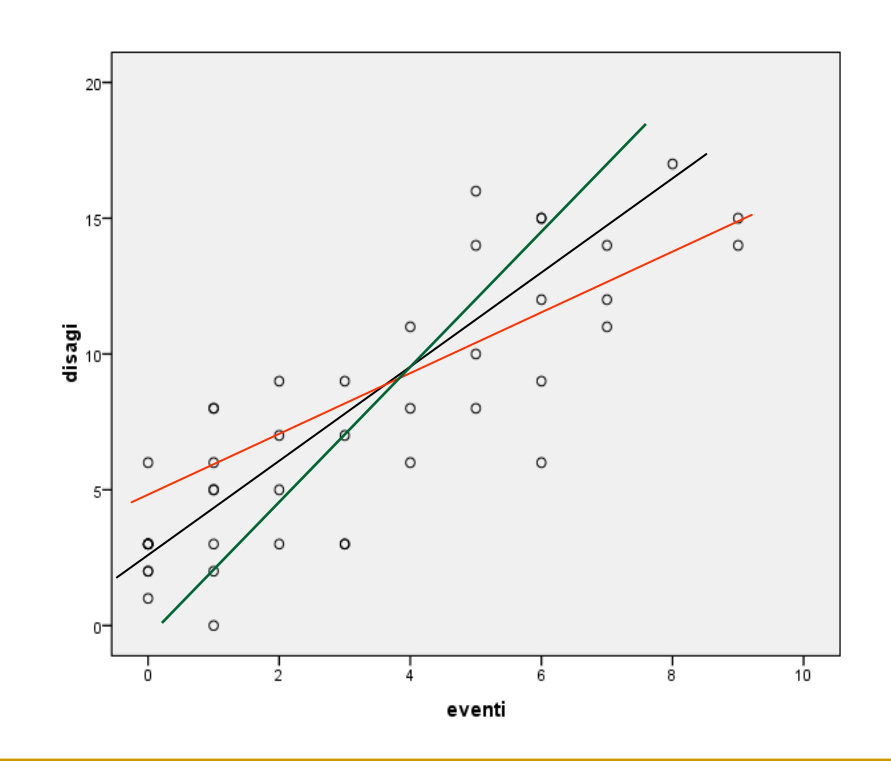

## La retta dei minimi quadrati

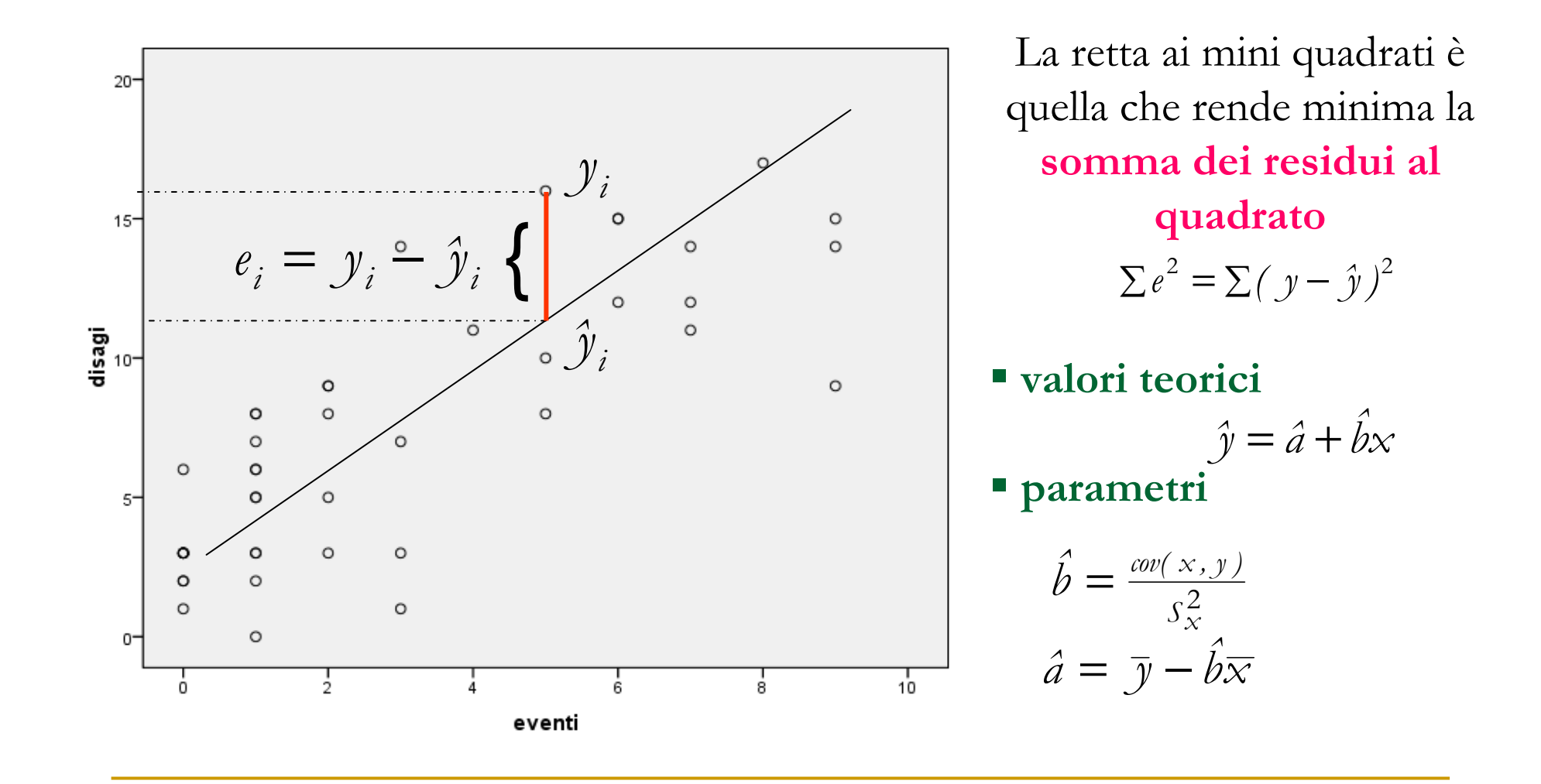

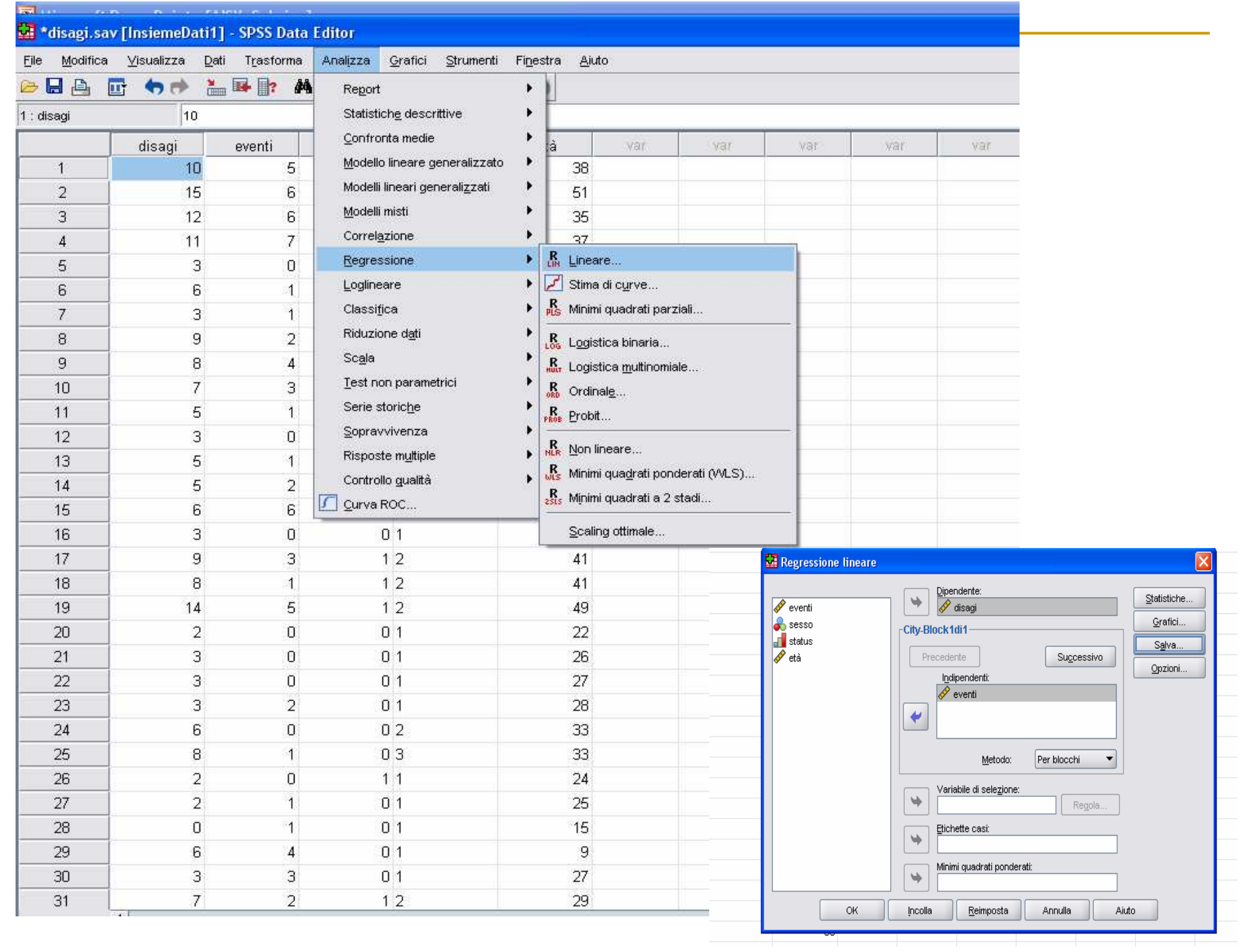

## Test, IC e bontà di adattamento

- $\mathcal{L}_{\mathcal{A}}$ **■** Test per H<sub>0</sub>: b=0 vs H<sub>1</sub>: b≠0, statistica  $t = \frac{b}{s_e}$  che ha distribuzione t-Student *b ˆ* $t=$  '
- Intervallo di confidenza: *b* $^t\alpha\!\!\left/\right.^*$ se *ˆ* $\ell\equiv t_{\bm{\alpha}}$  / \* ± $-\frac{1}{2}$ 2
- $\mathcal{L}_{\mathcal{A}}$  Bontà di adattamento:
	- $\Box$  Il coefficiente di determinazione  $\mathbb{R}^2$  indica quanta parte della variabilità totale è spiegata dal modello

$$
R^{2} = \frac{\sum(\hat{y} - \bar{y})^{2}}{\sum(y - \bar{y})^{2}} = \frac{\sum(y - \bar{y})^{2} - \sum(y - \hat{y})^{2}}{\sum(y - \bar{y})^{2}} = \frac{SQM}{SQT} = \frac{SQT - SQR}{SQT}
$$

- $\Box$  $R^2$  è la riduzione percentuale nell'errore che si ottiene sostituendo il valore teorico  $\hat{y}$  anzichè la media  $\bar{y}$  per prevedere y
- $\Box$ Il test F ha lo stesso significato che ha nell'ANOVA

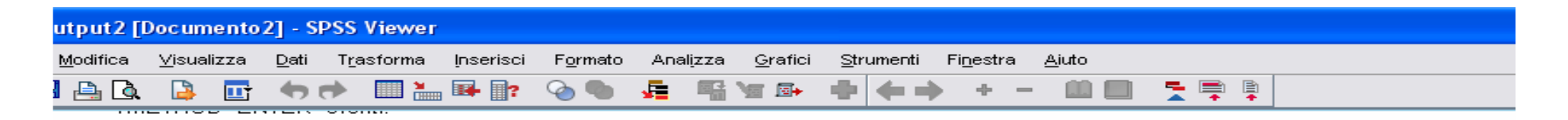

#### $\rightarrow$  Regressione

[InsiemeDati1] C:\Documents and Settings\Hp\Desktop\fonetica\disagi.sav

#### Variabili inserite/rimosseb

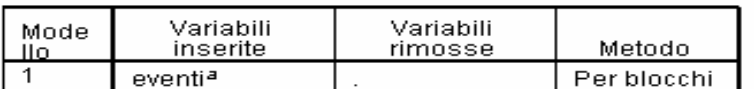

a. Tutte le variabili richieste sono state inserite

b. Variabile dipendente: disagi

#### Riepilogo del modello

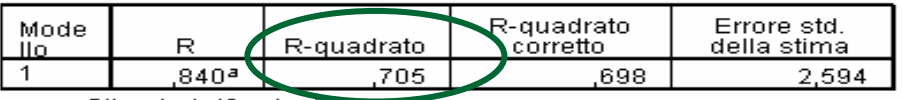

a. Stimatori: (Costante), eventi

**ANOVA**<sup>b</sup>

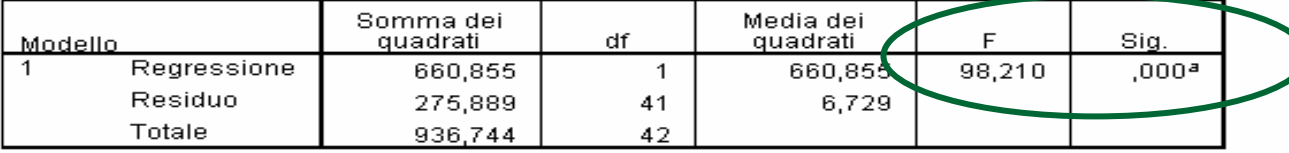

### La retta si adatta bene

a. Stimatori: (Costante), eventi

b. Variabile dipendente: disagi

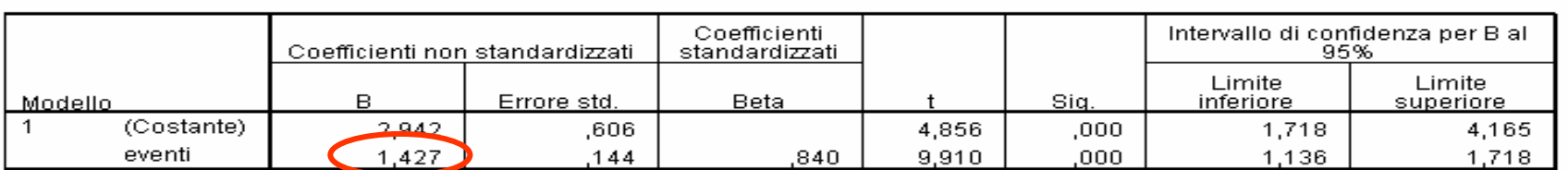

a. Variabile dipendente: disagi

#### Coefficienti<sup>a</sup>

Significato di b: il numero di visite aumenta di 1.427per ogni evento importante in più nella vita del paziente

## Alcuni risultati

 $\mathcal{L}_{\mathcal{A}}$ Nell'esempio, l'equazione della retta è:

$$
\hat{y} = 2.942 + 1.427x
$$

- $\mathbb{R}^3$  **Previsione**: qual è il numero di disagi che il modello stimato suggerisce per un paziente che dichiara una vita segnata da 5 eventi? *ˆy* <sup>=</sup> <sup>2</sup>*.*<sup>942</sup> <sup>+</sup> <sup>1</sup>*.*427*\** <sup>5</sup> <sup>=</sup> <sup>10</sup>
- $\mathcal{L}^{\text{max}}_{\text{max}}$  **Controllo**: quanti eventi avrà subito, secondo il modello stimato, un paziente che dichiara di aver avuto 9 disagi?

$$
9 = 2.942 + 1.427 \times x \qquad x = \frac{(9 - 2.942)}{1.427} = 4.24
$$

# Regressione multipla

 k>1 variabili esplicative che possono spiegare la risposta F

$$
y = a + b_1 x_1 + \dots + b_k x_k
$$

F Il test F è analogo al test dell'ANOVA, l'ipotesi nulla è:

$$
H_0 : b_1 = b_2 = \ldots = b_k = 0
$$

 $\Box$ **Q** Rifiutare tale  $H_0$  significa che nessun regressore riesce a spiegare linearmente la risposta

- T. Il modello può comprendere tra le esplicative: variabili quantitative, nominali e ordinali. *Nell'esempio dei disagi si possono aggiungere variabili quali il sesso (nominale), lo status socio-economico (basso, medio, alto), l'età*.
- NB. Le variabili ordinali e nominali vanno ricodificate usando le dummy. Ad es, la variabile status con categorie basso, medio, alto andràsostituita da due dummy: *status1* (con valore 1 per categoria basso e 0 per categorie medio e alto) e *status 2* (con valore 1 per categoria medio e 0 per categorie basso e alto), la terza si omette perché ridondante

### Nell'esempio, con soli due regressori quantitativi

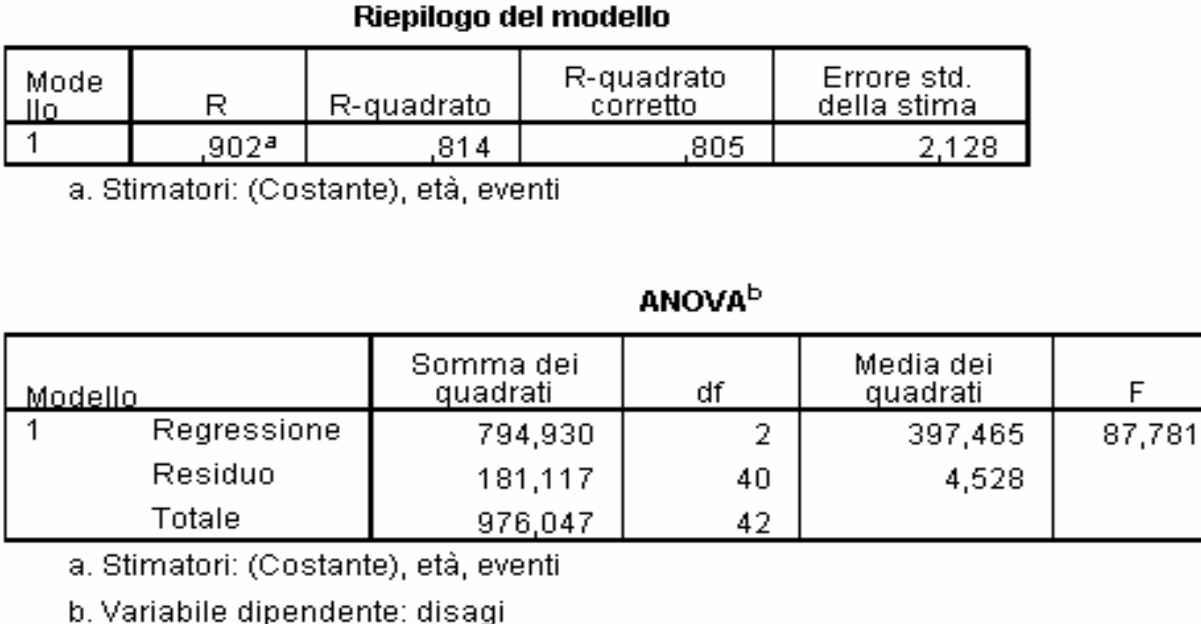

#### Coefficienti<sup>a</sup>

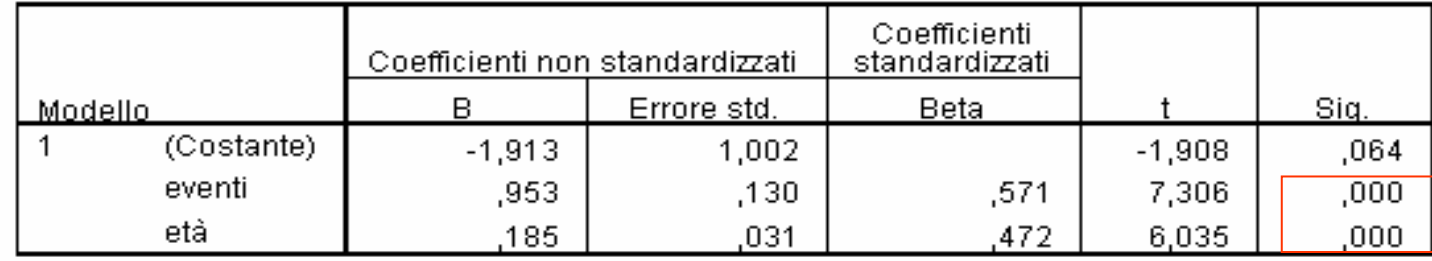

a. Variabile dipendente: disagi

**Sono significativi**

Sig.  $,000<sup>a</sup>$ 

# Regressione multipla

#### Riepilogo del modello<sup>b</sup>

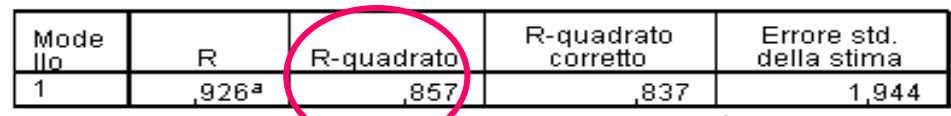

a. Stimatori: (Costante), sesso, status2, eventi, età, status1

b. Variabile dipendente: disagi

### **Buon adattamento**

**ANOVA**b

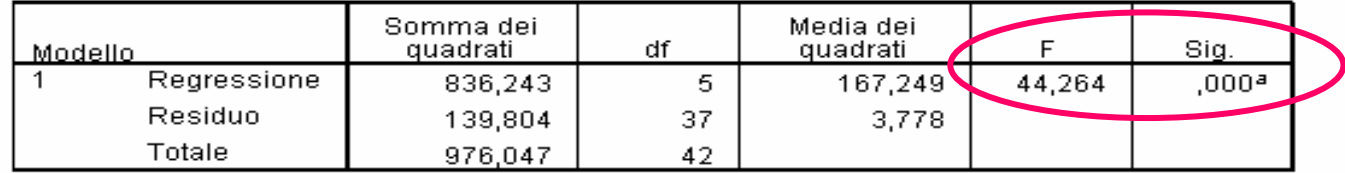

a. Stimatori: (Costante), sesso, status2, eventi, età, status1

b. Variabile dipendente: disagi

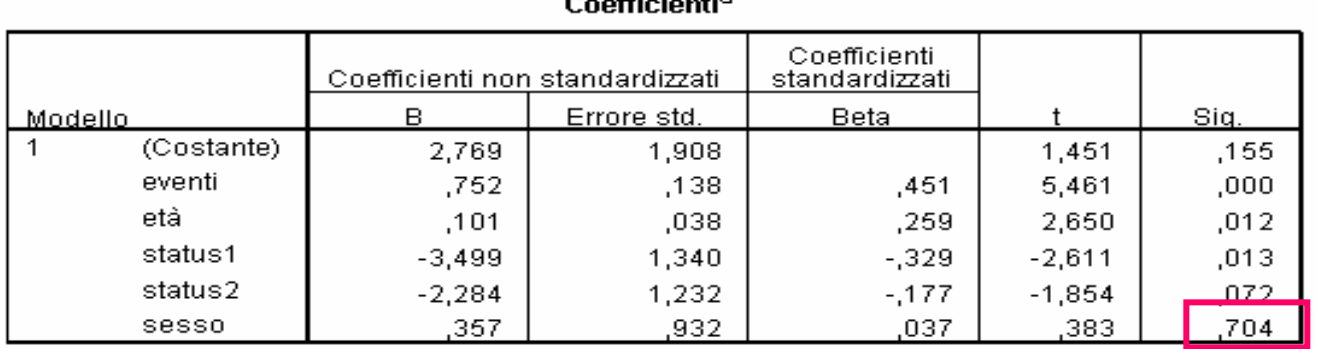

### **Il sesso è un regressore da eliminare**
# Caso particolare dei GLM

- $\mathcal{L}_{\mathcal{A}}$  Il modello di regressione è un caso particolare dei GLM con variabile Normale e link identità
- $\mathbb{R}^3$  rispetto al modello presentato prima in cui le dummy sostituivano le variabili categoriali, le variabili qualitative vanno inserite tra i fattori e dichiarate secondo la loro natura nominale o ordinale
- La bontà di adattamento e il test su coefficienti sono effettuati usando statistiche con distribuzione chi-quadro

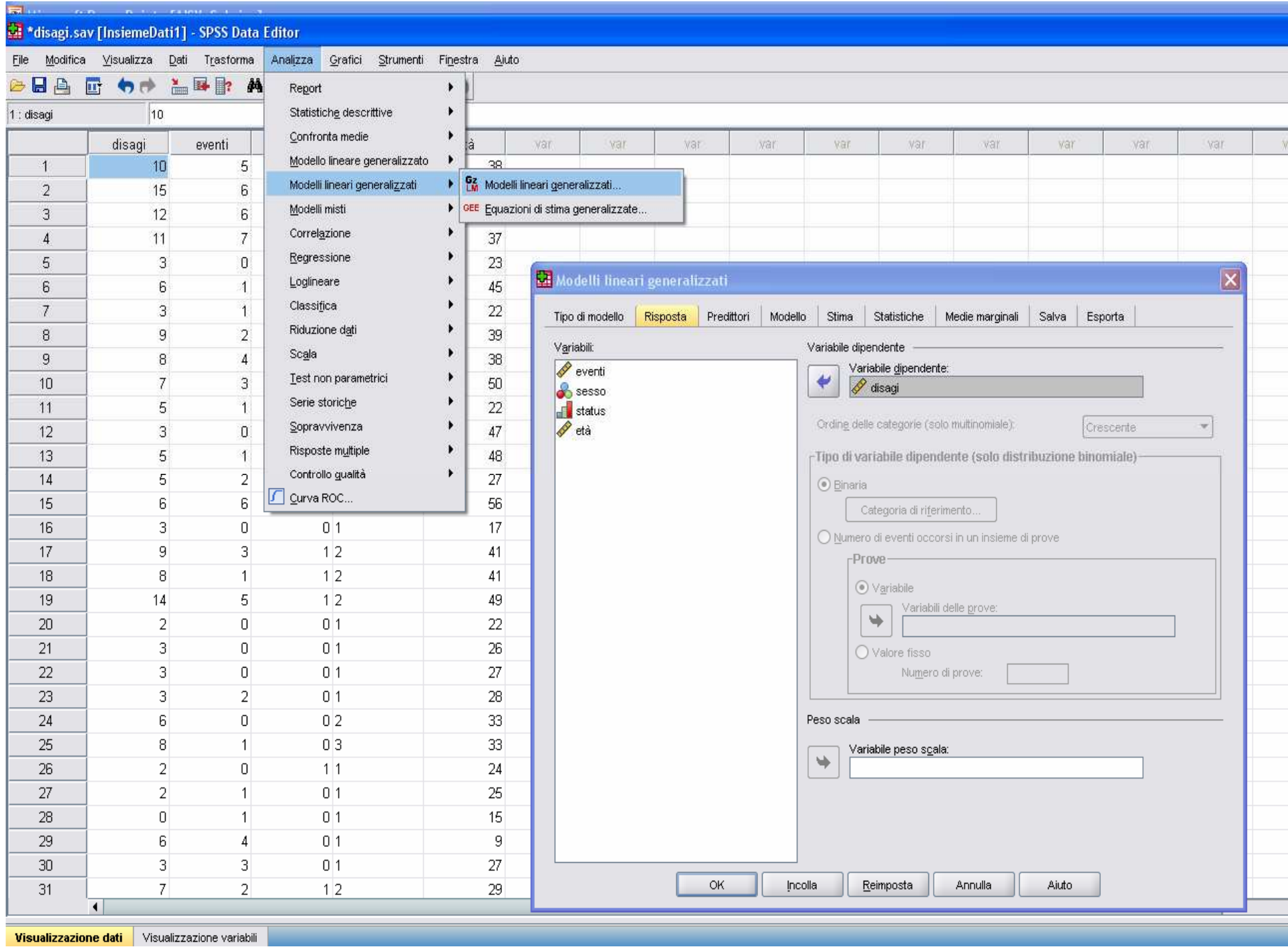

ditor

Analizza Grafici Strumenti Finestra Aiuto

相由 **HOR 890** 

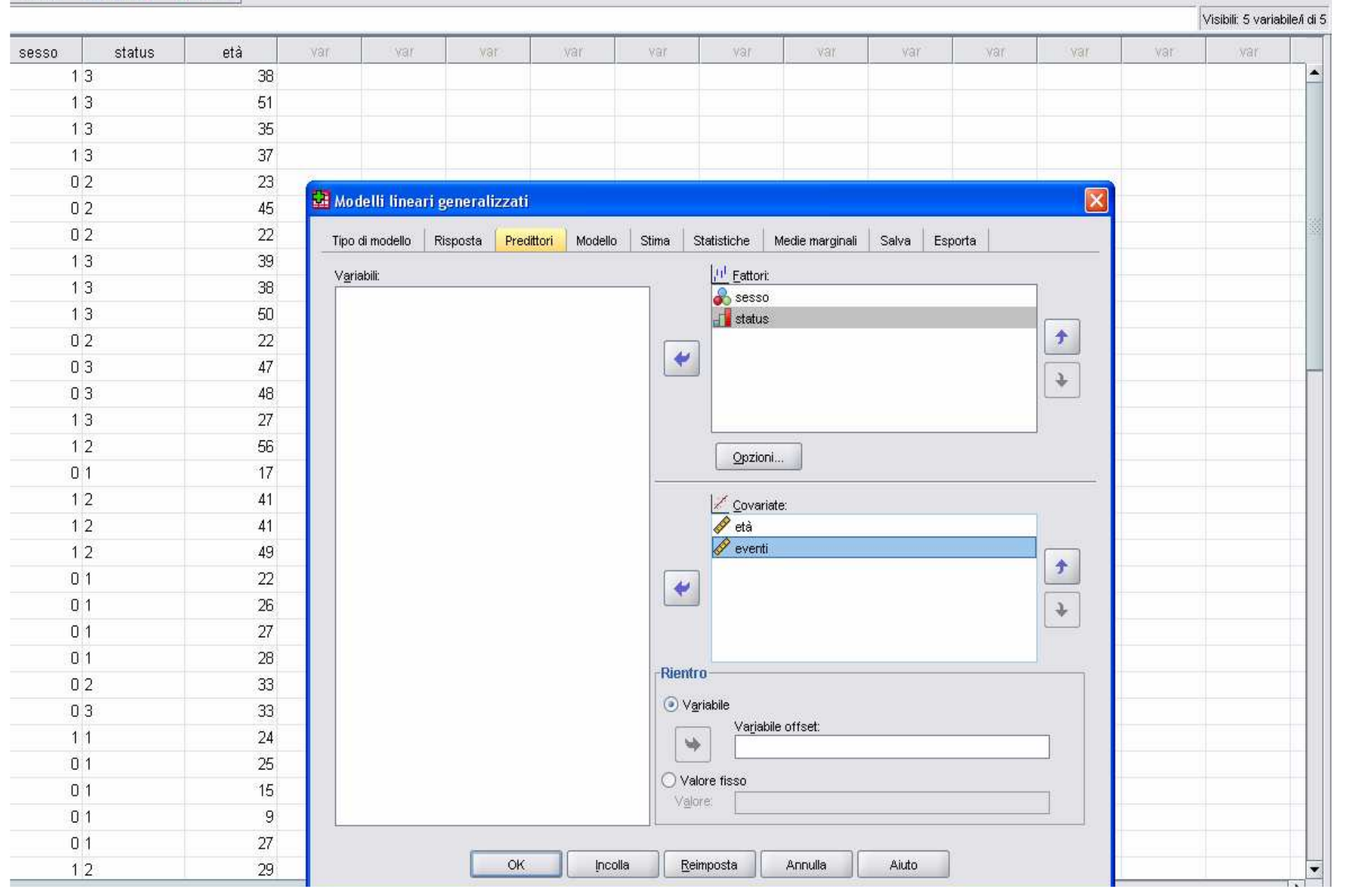

**THE REAL**  $\boxed{\blacksquare}$  $\boxed{\blacksquare}$ 

 $|| \cdot || = || \cdot ||$  $\Box$  $\Box$  $\times$ 

afici Strumenti Finestra Aiuto

100 % HO

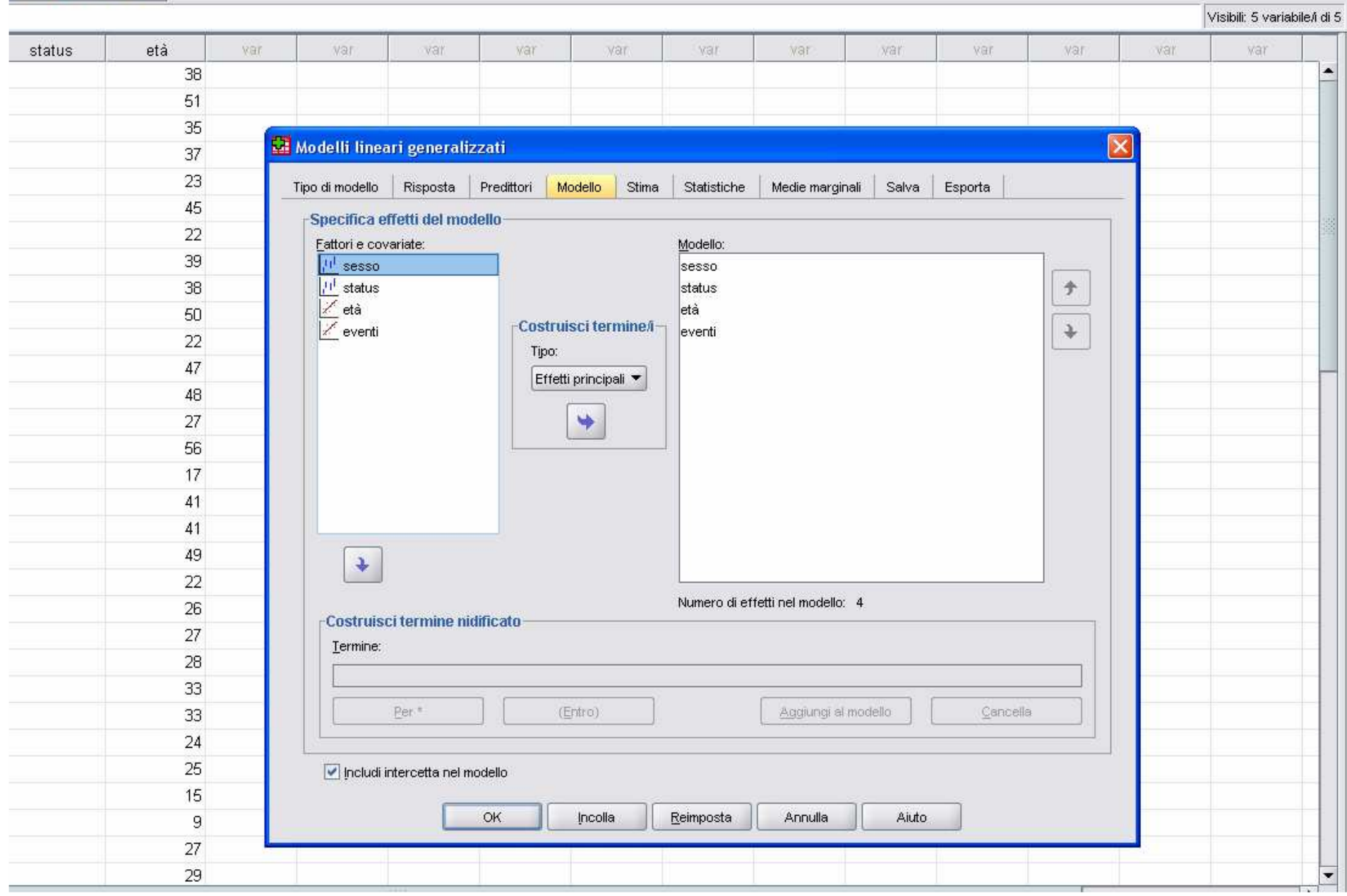

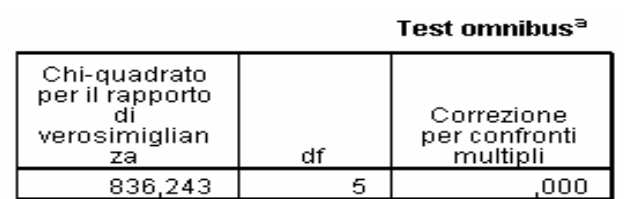

Variabile dipendente: disagi<br>Modello: (Intercetta), sesso, status, eventi, età

a. Confronta il modello adattato con il modello con la sola intercetta

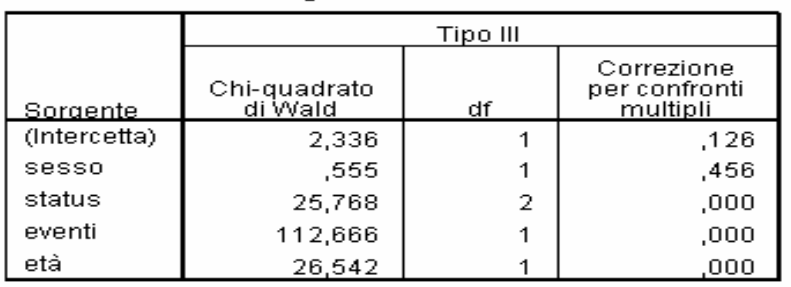

Test deali effetti del modello

Variabile dipendente: disagi<br>Modello: (Intercetta), sesso, status, eventi, età

#### **Interpretazione dei coefficienti:**

•**Il sesso non crea differenze significative;**

•**A parità di eventi, età e sesso, coloro che hanno lo status più basso fanno registrare 3.5 visite in meno rispetto agli upper class**

 •**Ci si aspetta un disagio in più (1.01=0.101\*10) per un paziente più anziano di 10 anni a parità delle altre variabili** 

•**Per ogni evento in più che segna la vita del paziente c'è da attendersi quasi un disagio in più (0.752)**

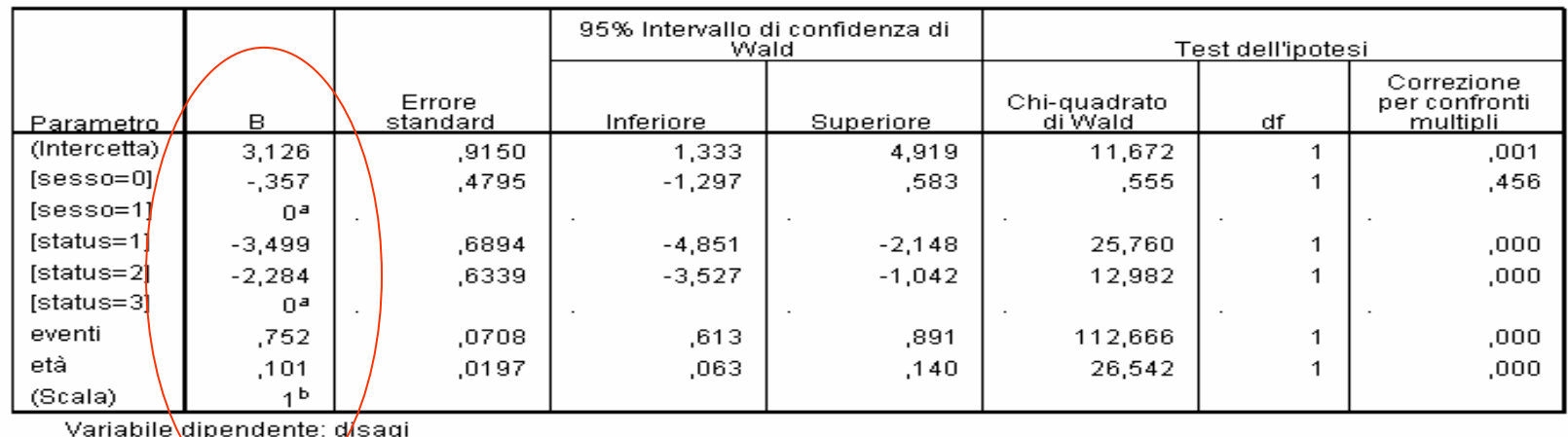

#### Stime dei parametri

#### In teoria (cenni di approfondimento)F Le assunzioni del modello di regressione multipla:

$$
y = a + b_1 x_1 + \dots + b_k x_k + \textcircled{\textcircled{\raisebox{1.5pt}{\scriptsize$\bullet$}}}
$$

- La media  $E(Y) = a + b_1x_1 + ... + b_kx_k$  è la componente deterministica  $k^{\mathcal{X}}$ k  $E(Y) = a + b_1 x_1 + ... + b_k x_k$  *...*  $_{1}x_{1}+...+b$
- La variabile risposta è Normale, gli **errori** sono omoschedastici (con varianza costante) e incorrelati
- Le variabili esplicative non devono essere legate linearmente tra loro (multicollinearità)
- $\mathcal{L}_{\mathcal{A}}$  Esistono test e indici per valutare se le ipotesi del modello sono violate: Test di Bartlett e test dei residui per l'omoschedasticità, Durbin-Watson per l'incorrelazione degli errori, VIF per la multicollinearità
- Analisi grafica dei residui aiuta a comprendere se le ipotesi non sono state violate

## Analisi dei residui

Istogramma

In riferimento all'esempio con risposta: disagi, esplicative: età, eventi

Grafico a dispersione

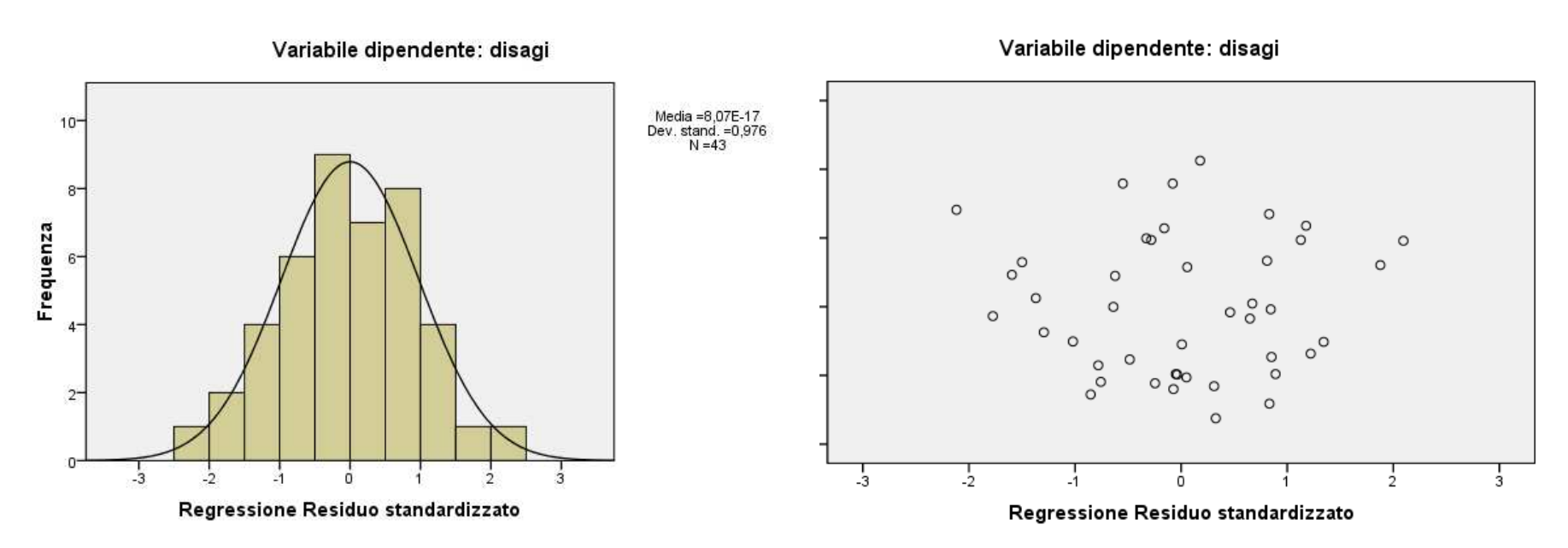

L'andamento erratico dei residui indica che il modello ha un buon adattamento

## Le varie analisi in excel

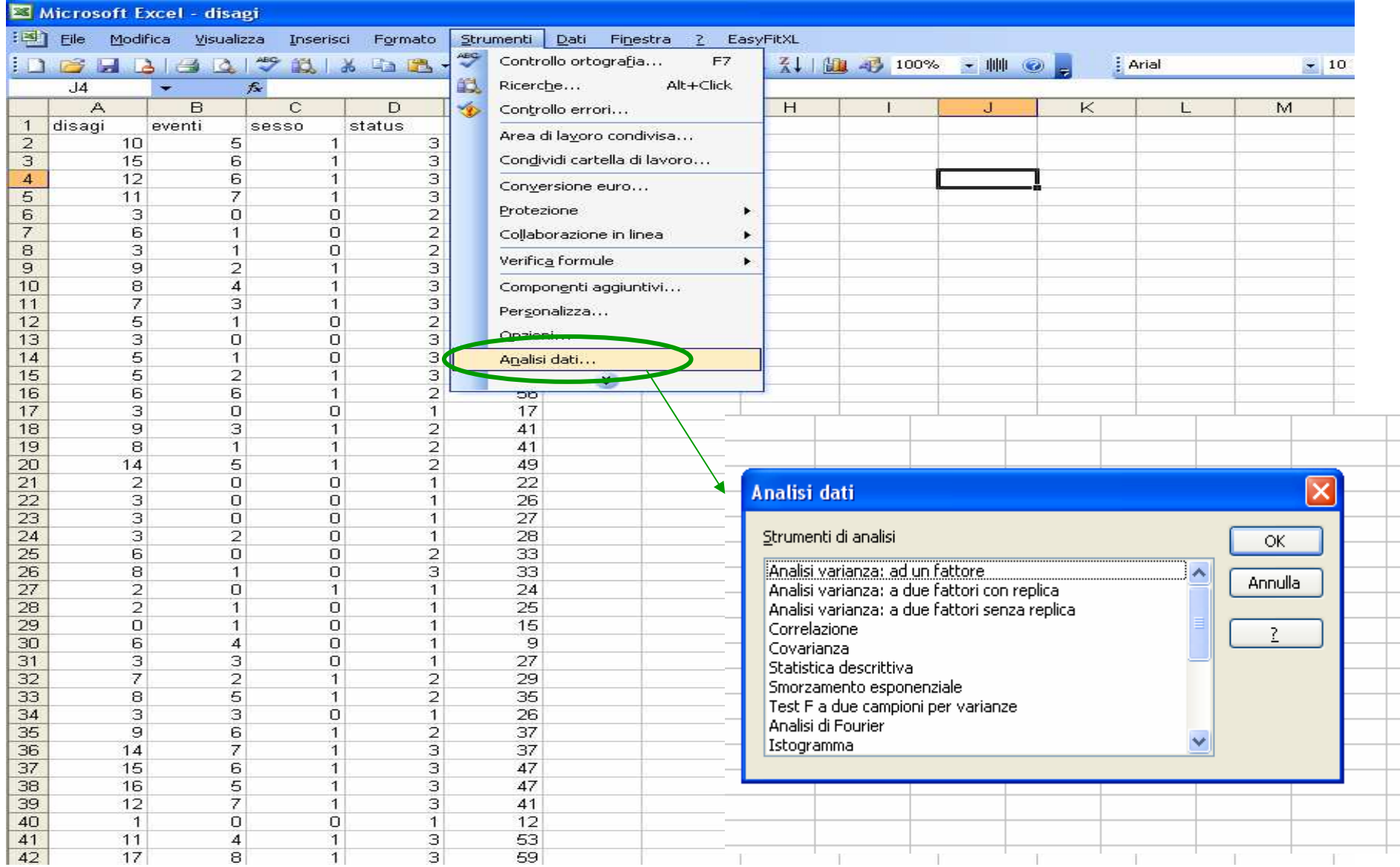

### Regressione logistica (per risposte binarie)

- $\mathbb{R}^3$  la variabile risposta è binaria (successo/insuccesso), le esplicative sono sia qualitative che quantitative
- La variabile di Bernoulli ha media *E(Y)=p* che è la probabilità di successo quindi la relazione  $E(Y) = a + b_1x_1 + ... + b_kx_k$  non è valida nel caso di risposta Y bernoulliana, così si utilizza una trasformazione che giustifichi la relazione:  $E(Y) = a + b_1 x_1 + ... + b_k x_k$

$$
g(E(Y)) = a + b_1 x_1 + \dots + b_k x_k
$$

 $\mathbb{R}^3$ La funzione *g* <sup>è</sup> scelta come:

$$
g(p) = log \frac{p}{1-p}
$$

- $\mathbb{R}^3$ Tale funzione è uguagliata alla combinazione lineare dei regressori
- La probabilità si ricava:

$$
p = \frac{exp^{a+b_1x_1 + ... + b_kx_k}}{1 + exp^{a+b_1x_1 + ... + b_kx_k}}
$$

# Un esempio

- T. *Esempio: Alcune persone intervistate per strada sono state invitate a rispondere all'interrogativo: "Cosa pensa dell'idea di dar il diritto di voto agli immigrati?" (con risposta binaria: favorevole/non favorevole). Per ogni rispondente si rilevano le informazioni in merito all'età, il sesso e il livello di scolarizzazione (basso:< =scuola media inferiore, alto: >=scuola superiore)*
- Ci si domanda se ad esser più propensi verso il riconoscimento del diritto di voto siano gli uomini o le donne, i più o i meno colti, i più giovani o gli anziani
- Si stima il modello  $\log \frac{p}{1-p} = a + b_1 x_1 + b_2 x_2 + b_3 x_3$ con *<sup>x</sup>1*=età; *<sup>x</sup>2*=livello di scolarizzazione; *<sup>x</sup>3*=sesso *p* <sup>è</sup> la probabilità di esser *favorevole b* $x_1 + b$  $x$ <sub>2</sub> + *b p*  $\frac{1}{2}$   $\frac{1}{2}$  $\frac{p}{-b} = a + b_1 x_1 + b_2 x_2 +$
- la formula è il rapporto tra la probabilità di *esser favorevole* rispetto a quella di essere *non favorevole*, <sup>è</sup> la propensione verso il fenomeno, è detto **odds** *pp*1−

### Il modello stimato

 $\mathcal{L}_{\mathcal{A}}$  Il modello finale include tra i regressori: *livello di scolarizzazione* <sup>e</sup>*età*  $\log{\frac{P}{1-p}} = 3.449 - 0.079$ età +  $1.904$  scolar  $\frac{p}{1-p}$  = 3.449 – 0.079*età* + 1.904

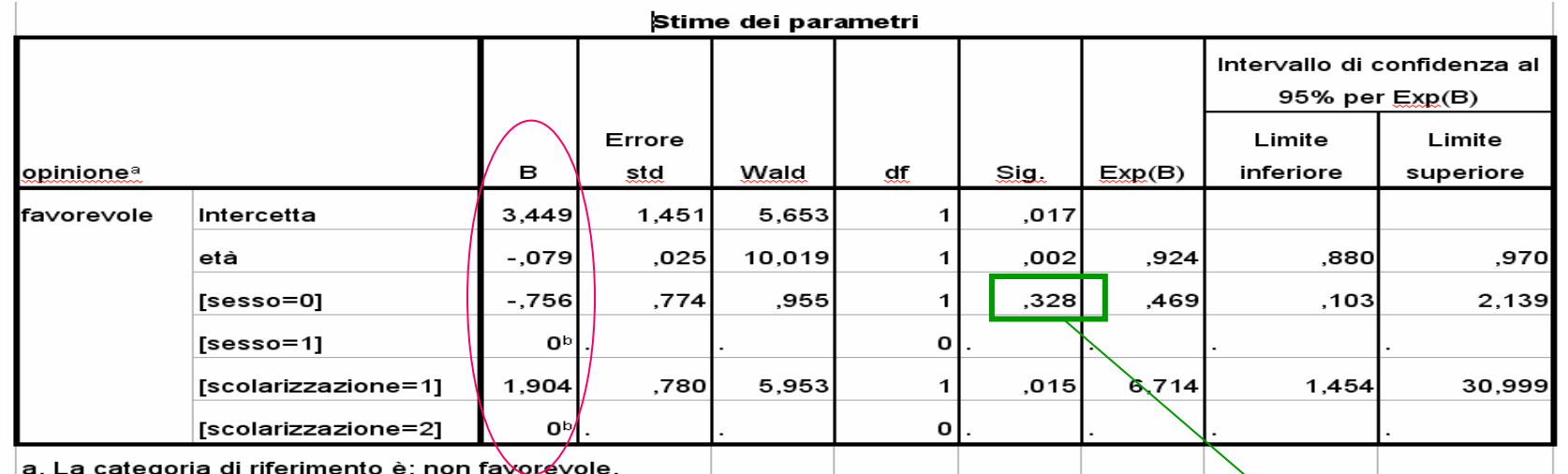

non significativo

\n- smic calculate the probabilità attese:
\n- $$
p | \text{ età} = 20, \text{scalar} = " \text{ at } 6" = \frac{\exp(3.449 - 0.079 \times 20 + 1.904 \times 1)}{1 + \exp(3.449 - 0.079 \times 20 + 1.904 \times 1)} = 0.97
$$
\n- $$
p | \text{ età} = 65, \text{scalar} = " \text{ bass } 6" = \frac{\exp(3.449 - 0.079 \times 65 + 1.904 \times 0)}{1 + \exp(3.449 - 0.079 \times 65 + 1.904 \times 0)} = 0.15
$$
\n

## Come interpretare i coefficienti

Π Il coefficiente b è il logaritmo di un odds ratio, e quindi  $\frac{p_1p_2p_3}{1-p_1p_3+1} = exp(b)\frac{p_1p_2}{1-p_1p_3+1}$ *Per i regressori inclusi nel modello finale (la variabile sesso non dà contributo significativo)*  $\frac{p|x+1}{p|x+1} = exp(b) \frac{p|x}{1-p}$  $p\vert x$  $\frac{p|x+1|}{-p|x+1|} = exp(b)\frac{p}{1-b}$ + $\frac{1}{1-b|x+1} = exp( b )^{\frac{1}{1}}$ 1

$$
\text{Der } \mathbf{x} = \text{eta}, \, \mathbf{b} = -0.079
$$
\n
$$
\frac{p|x+1}{1-p|x+1} = \exp(-0.079) \frac{p|x}{1-p|x}
$$
\n
$$
\frac{p|x+1}{1-p|x+1} = 0.92 \frac{p|x}{1-p|x}
$$
\n
$$
\frac{p|x+10}{1-p|x+10} = \exp(-0.079 \times 10) \frac{p|x}{1-p|x}
$$
\n
$$
\frac{p|x+10}{1-p|x+10} = 0.45 \frac{p|x}{1-p|x}
$$

Per esempio: exp(10\*-0.079)=0.45 **Come si commenta?la propensione verso il si (sono favorevole) per chi ha 10 anni in più <sup>è</sup> meno della metà (0.45) della propensione verso il si dichiarata da coloro che sono più <sup>g</sup>iovani di 10 anni**

- per **x = livello di scolarizzazione**, b= 1.904 (livello alto)

$$
\frac{p|x=alto}{1-p|x=alto} = exp(1.904) \frac{p|x=basso}{1-p|x=basso}
$$

$$
\frac{p|x=alto}{1-p|x=alto} = 6.96 \frac{p|x=basso}{1-p|x=basso}
$$

**Come si commenta?la propensione verso il si (sono favorevole) per chi ha un livello culturale più elevato è quasi 7 volte (6.96) più grande della propensione verso il si dei meno colti**

NB il livello di riferimento è "basso" etichettato in spss con il valore più alto

# Come giudicare il modello

- Bontà di adattamento  $G^2 = -2(L_{\text{interface}} L_{\text{final}}) \sim \chi^2$ Per il confronto tra modelli  $G^2 = -2(L_{\text{ridoto}} - L_{\text{finale}}) \sim \chi^2$  gdl gdl
- $\blacksquare$ *L è la log-verosimiglianza*
- $\overline{\mathbb{R}}$ • Sotto  $H_0$  $_{0}$  si considera il modello "più piccolo", che contiene meno parametri
- Il modello che contiene solo l'intercetta è il più parsimonioso  $\mathcal{L}$
- $\mathcal{L}$  Il modello detto *ridotto* contiene uno o più regressori in meno rispetto al modello detto *finale*
- *gdl* **= # di parametri uguagliati a zero per passare dal modello "più grande" sotto**  $H_1$  **al**  $\cdots$ *modello* "*più piccolo*" *sotto*  $H_0$

#### **Come si decide?**

**Valori elevati della statistica G2 (pvalue piccoli) conducono al rifiuto di** H0 **e quindi sono a sostegno del modello "più grande"**

# $G^2\,$  ed altri modi per giudicare il modello

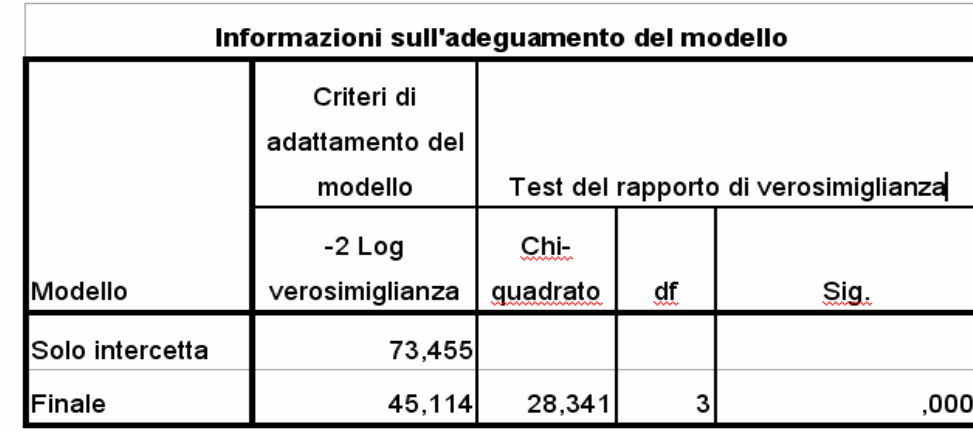

 $\mathcal{L}^{\mathcal{A}}$ L'indice  $R<sup>2</sup>$  (analogo a quello usato nella regressione lineare)

- valori prossimi ad 1 indicano un buon adattamento del modello

 $\mathcal{L}_{\mathcal{A}}$ Probabilità di corretta attribuzione

 $\sim$ 

Statistica G<sup>2</sup>

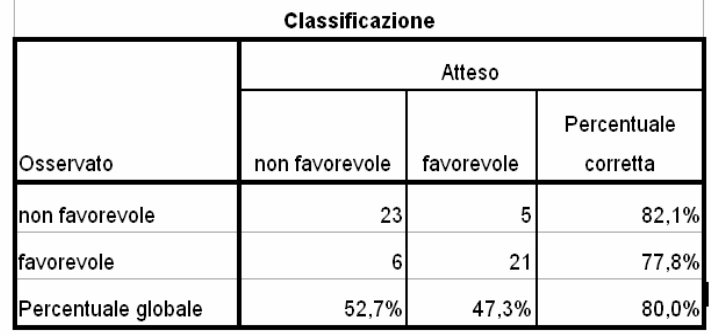

# In spss (la procedura multinomiale)

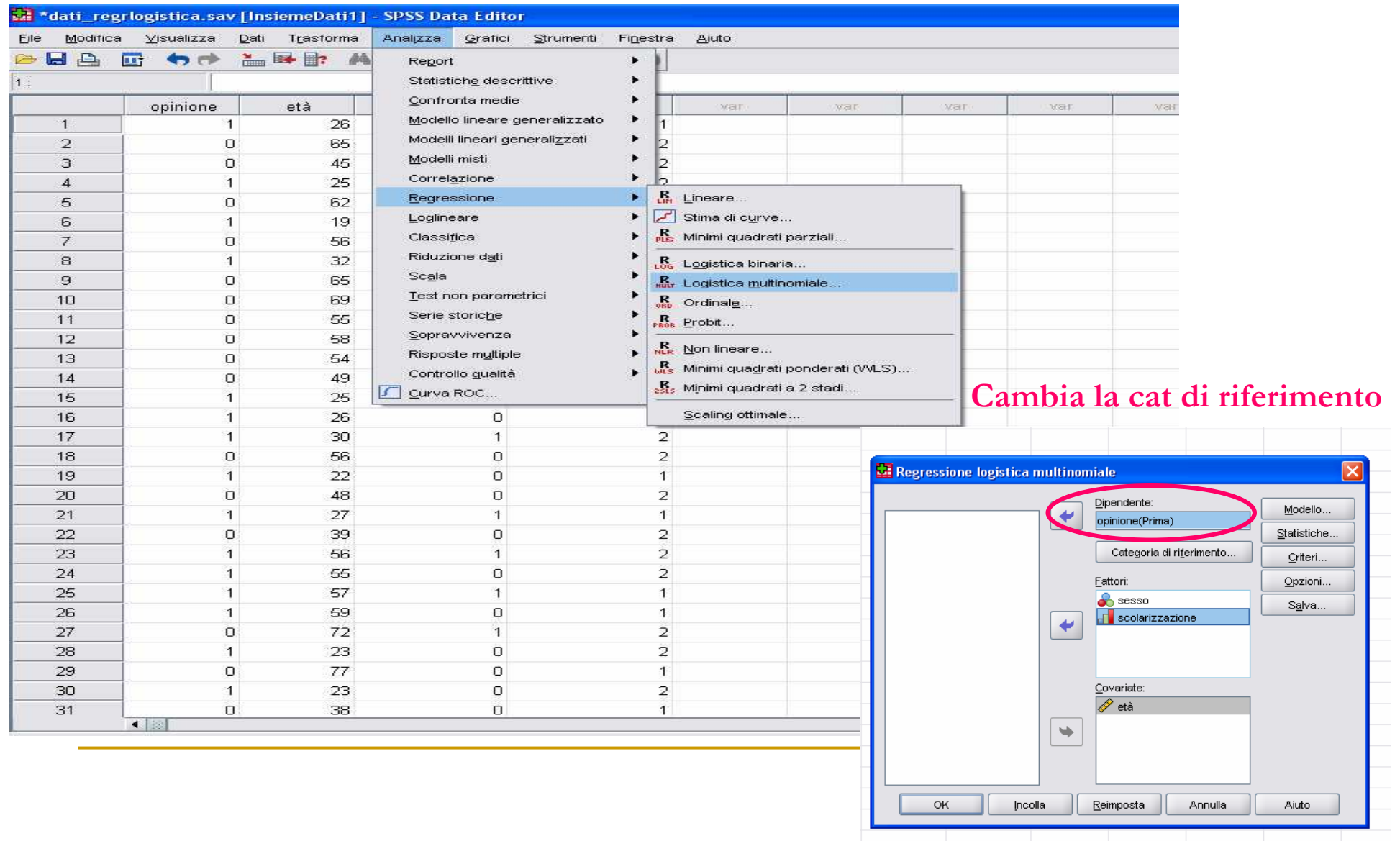

S.

File Modifica Visualizza Dati Trasforma Analizza Grafici Strumenti Finestra Aiuto

#### **DBA @ 00 ABD A 44 845 VOO**

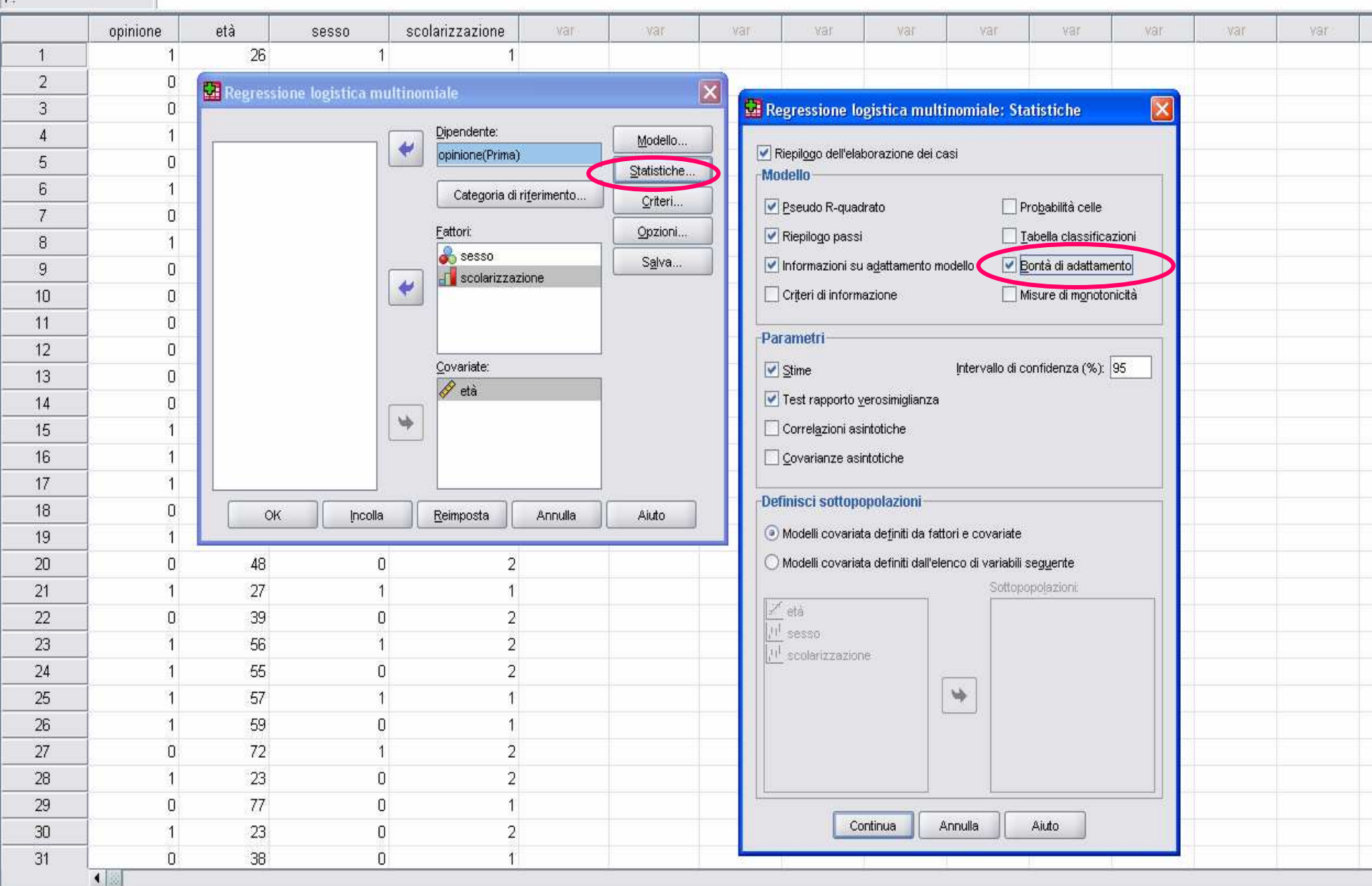

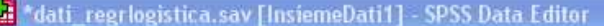

1.

File Modifica Visualizza Dati Trasforma Analizza Grafici Strumenti Finestra Aiuto

**BBB @ 00 LED A 40 HOB 800** 

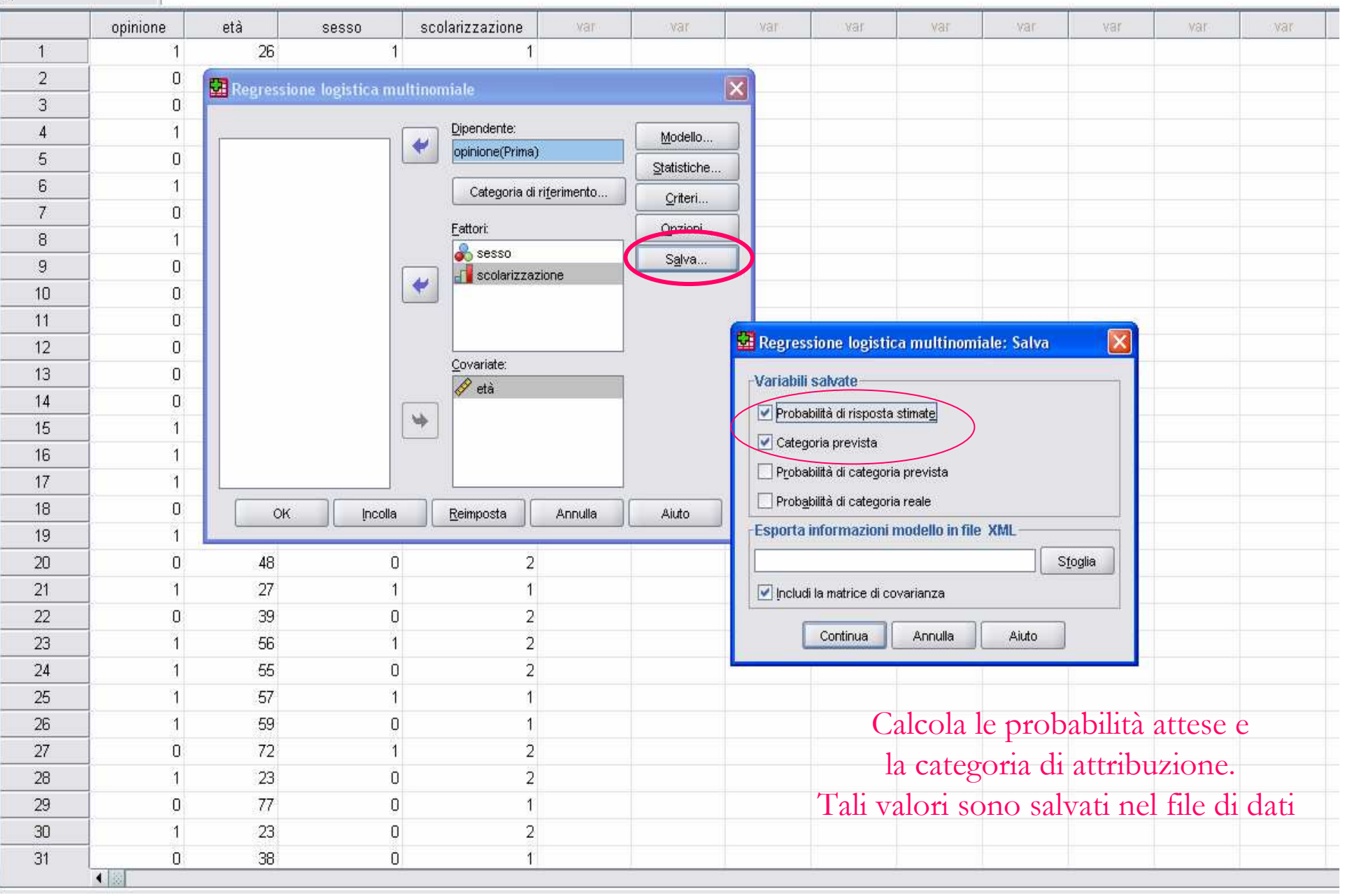